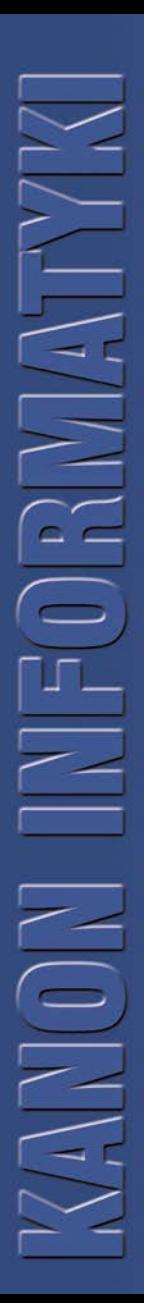

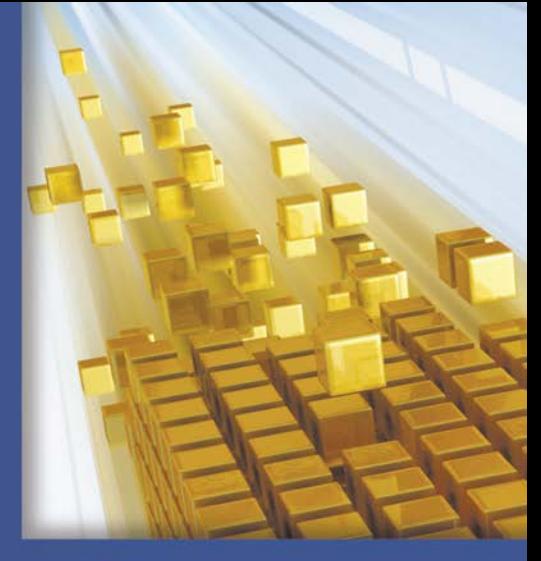

# Refaktoryzacja

# Ulepszanie struktury istniejącego kodu

PIERWSZY PODRĘCZNIK TAK GRUNTOWNIE I PRZEJRZYŚCIE WYJAŚNIAJACY NAJLEPSZE PRAKTYKI ORAZ TECHNIKI REFAKTORYZACJII

- Jak identylikować błędy i problemy z istniejącym kodem?
- Jak poprawiać spójność, czytolność i wydajność kodu?
- Jak przekształcać kod bez ryzyka wprowadzania błędów?
- III. Jak skutecznie wykorzystywać przekształcenia refaktoryzacyjne?

Martin Fowler, Kent Beck, John Brant, William Opdyke, Don Roberts

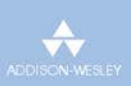

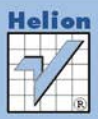

# helion. $p\not\!\!\!\downarrow$

# $\gg$  Idź do

- [Spis tre](#page-2-0)ści
- Przykł[adowy rozdzia](#page-6-0)ł
- [Skorowidz](#page-38-0)

# Katalog książek

- [Katalog online](http://helion.pl/page354U~katalog.htm)
- [Zamów drukowany](http://helion.pl/zamow_katalog.htm) katalog

# $\blacktriangleright$  Twój koszyk

[• Dodaj do koszyka](http://helion.pl/add354U~refuko)

# Cennik i informacje

- [Zamów informacje](http://helion.pl/page354U~emaile.cgi) o nowościach
- [Zamów cennik](http://helion.pl/page354U~cennik.htm)

# Czytelnia

[• Fragmenty ksi](http://helion.pl/page354U~online.htm)ążek online

# **X** Kontakt

Helion SA ul. Kościuszki 1c 44-100 Gliwice tel. 32 230 98 63 [e-mail: helion@helion.pl](mailto:helion@helion.pl) © Helion 1991–2011

# Refaktoryzacja. Ulepszanie struktury istniejącego kodu

Autorzy: [Martin Fowler,](http://helion.pl/autorzy/marfow.htm) Kent Beck, John Brant, William Opdyke, Don Roberts Tłumaczenie: Justyna Walkowska ISBN: 978-83-246-3243-5 Tytuł oryginału[: Refactoring: Improving the Design of Existing Code](http://www.amazon.com/exec/obidos/ASIN/0201485672/helion-20) Format: 172×245, stron: 384

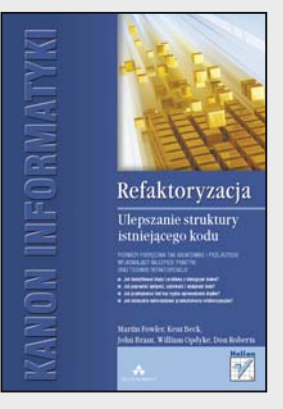

#### **Pierwszy podręcznik tak gruntownie i przejrzyście wyjaśniający najlepsze praktyki oraz techniki refaktoryzacji!**

- Jak identyfikować błędy i problemy z istniejącym kodem?
- Jak poprawiać spójność, czytelność i wydajność kodu?
- Jak przekształcać kod bez ryzyka wprowadzania błędów?
- Jak skutecznie wykorzystywać przekształcenia refaktoryzacyjne?

Jak ryzykowne jest grzebanie w kodzie – wszyscy doskonale wiemy. Im głębiej sięgasz… tym więcej pojawia się nowych problemów i jeszcze więcej rzeczy wymaga zmian. A nieustanne "poprawianie" działającego kodu może w końcu doprowadzić do powstania trudno wykrywalnych, krytycznych błędów. Jednak co zrobić, jeśli "odziedziczymy" nieefektywny, trudny w utrzymaniu i rozszerzaniu program? Jak poprawić jego strukturalną spójność i wydajność? Wypracowywane latami przez najlepszych ekspertów techniki refaktoryzacji, czyli ulepszania projektu istniejącego kodu, są dziś sprawdzonymi rozwiązaniami, zapewniającymi jego trwałą czytelność i możliwość efektywnego rozwoju. Opracowane głównie na potrzeby frameworków, są obecnie narzędziem wykorzystywanym dla całego procesu produkcji oprogramowania. Jednak dla wielu programistów proces refaktoryzacji pozostaje wiedzą tajemną, bo jak dotąd żaden podręcznik nie przedstawił używanych przy tym technik w praktycznej, łatwej do wykorzystania formie. A przecież przeprowadzona błędnie lub w zbytnim pośpiechu refaktoryzacja zamiast ulepszenia kodu może kosztować nas dodatkowe dni lub całe tygodnie stresującej pracy nad programem.

Oto podręcznik, w którym słynny mentor i programistyczny guru Martin Fowler wraz z kilkoma innymi znanymi programistami podejmują się pierwszego tak gruntownego i przejrzystego objaśnienia technik związanych ze skutecznym procesem refaktoryzacji. Książka ta przedstawia zasady i najlepsze praktyki refaktoryzacyjne oraz zawiera wskazówki na temat tego, kiedy i jak zacząć ingerować w kod. Znajdziesz tu wyczerpujący katalog siedemdziesięciu przekształceń refaktoryzacyjnych. Każdemu z nich towarzyszą wskazówki dotyczące możliwości wykorzystania, instrukcja opisująca kolejne kroki oraz przykład. Ten podręcznik pokaże Ci zatem, jak przekształcać kod w sposób kontrolowany i efektywny, jak refaktoryzować go bez wprowadzania błędów, konsekwentnie ulepszając jego strukturę, oraz jak skutecznie go testować. Choć przedstawione w książce przykłady zostały napisane w języku Java, idee te znajdą zastosowanie w każdym innym języku obiektowym. Ponadto w opisach części przekształceń dodano uwagi związane z ich stosowaniem w innych językach.

**Poznaj sprawdzone techniki ulepszania istniejącego kodu!**

# Spis treści

<span id="page-2-0"></span>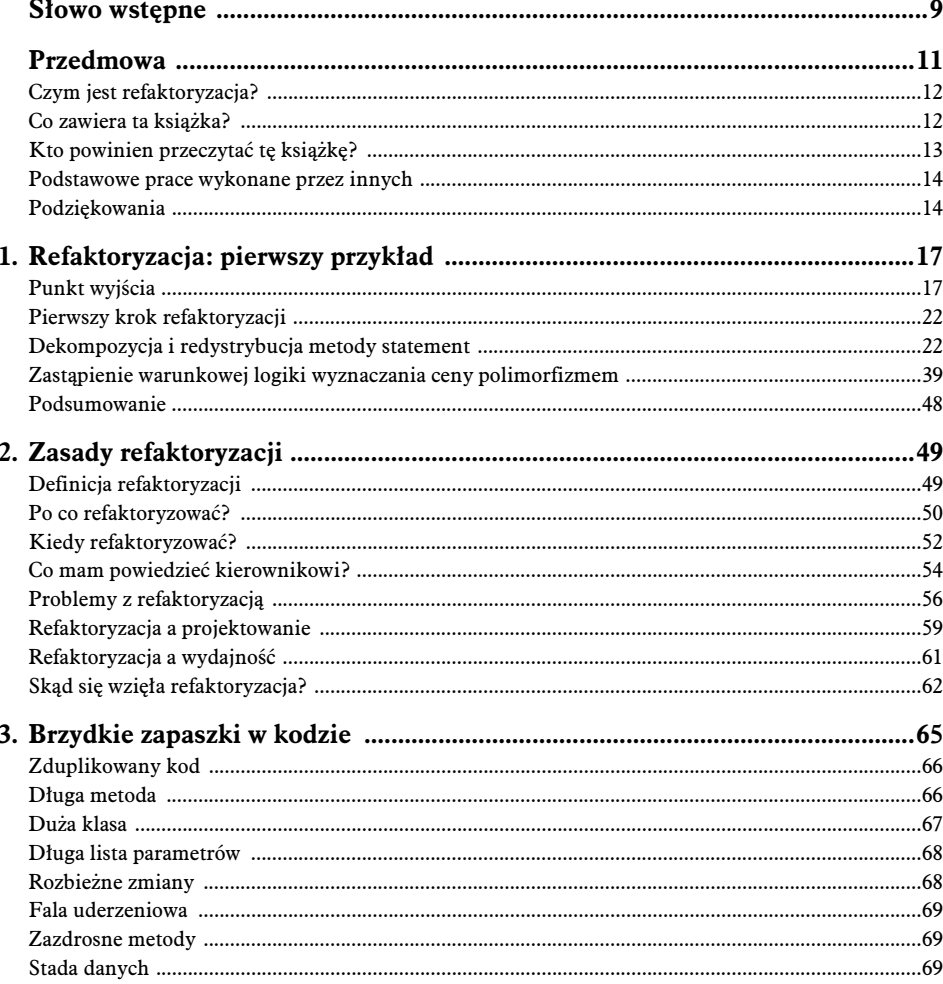

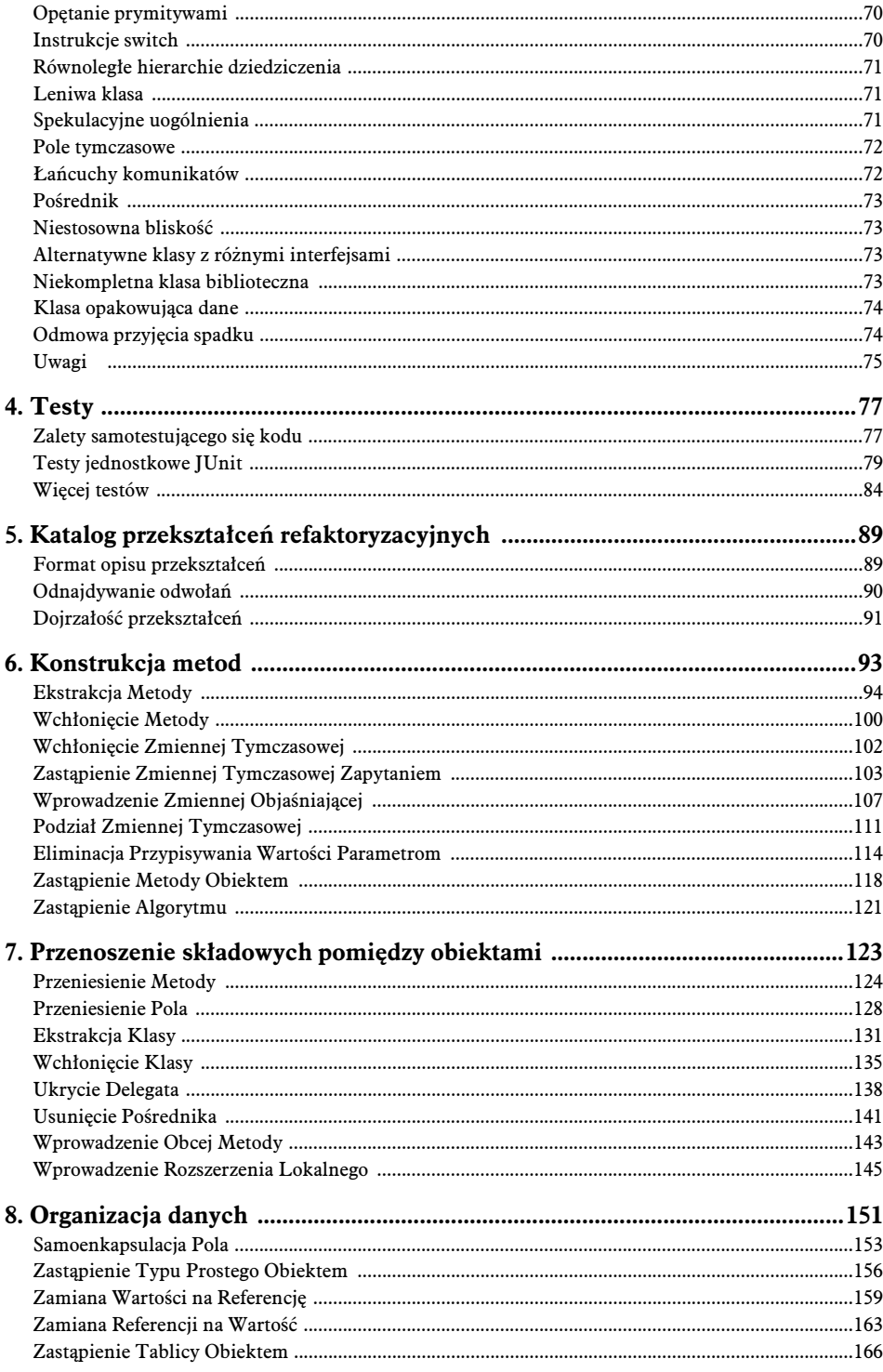

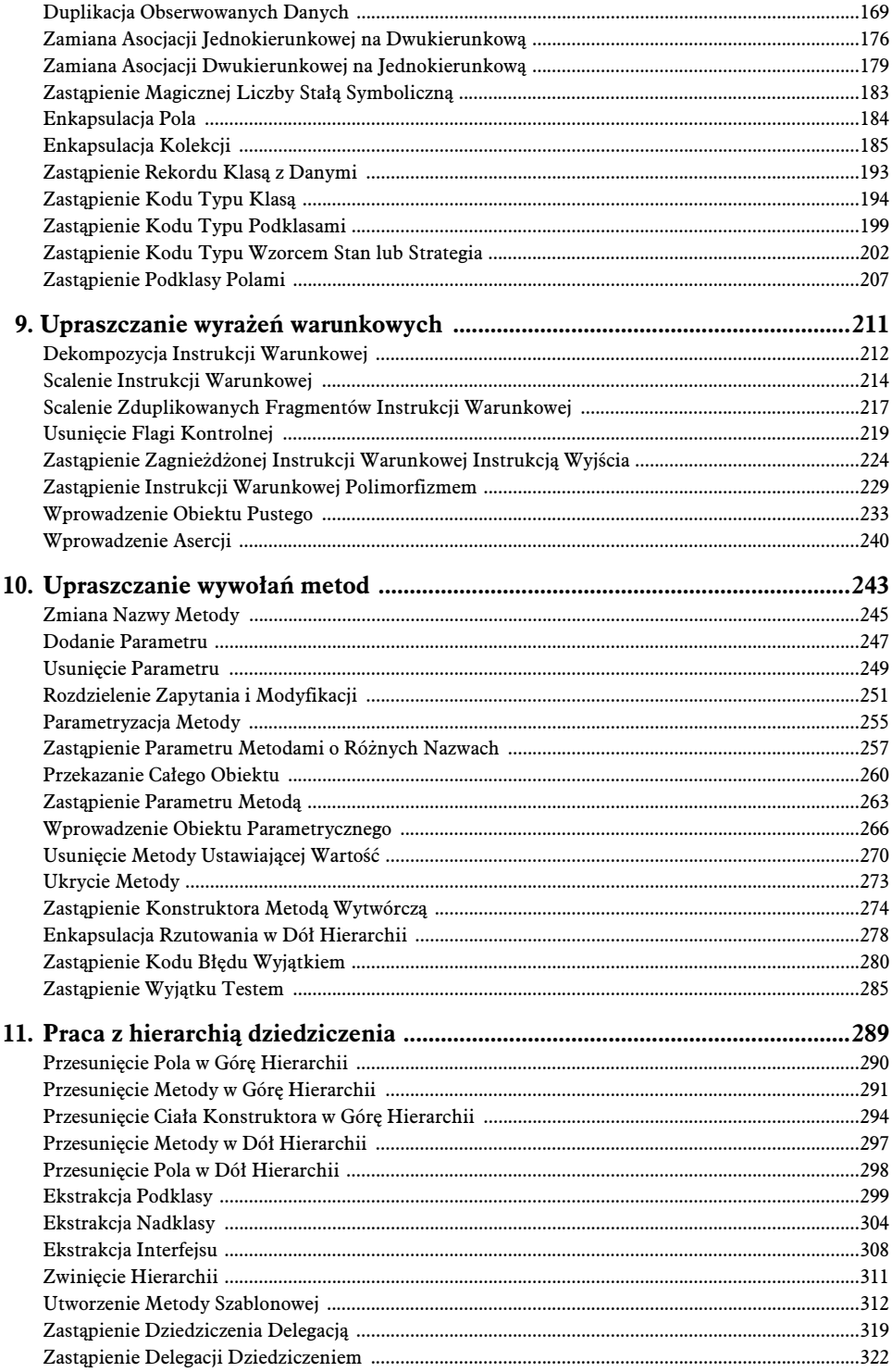

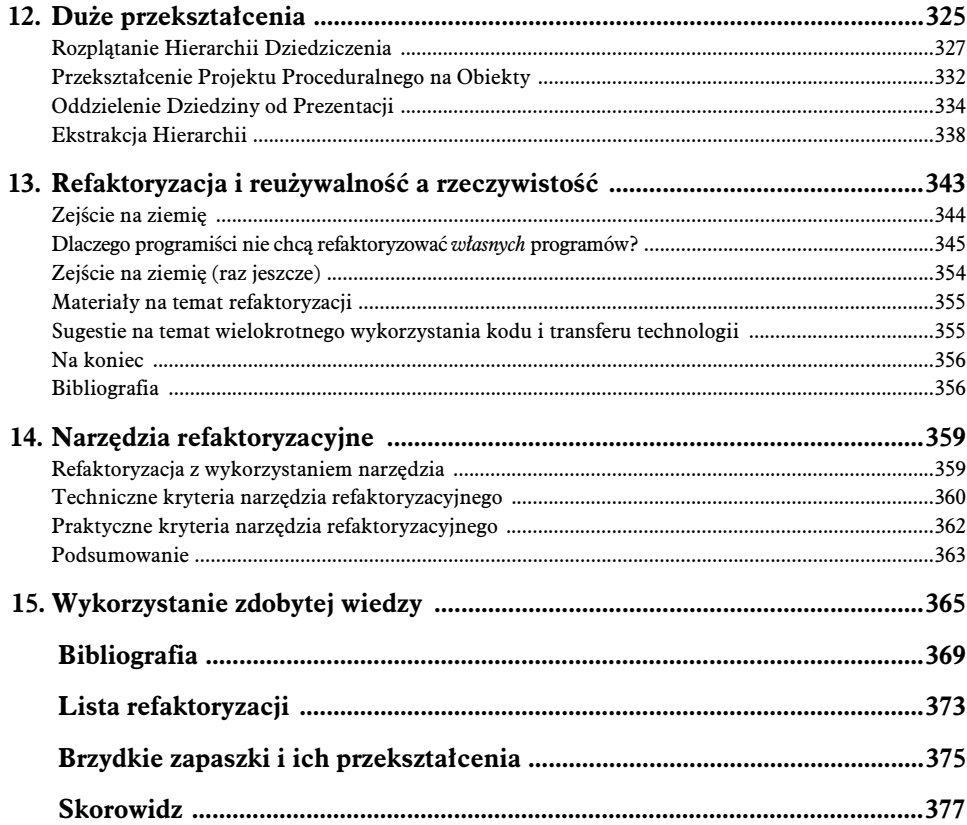

# <span id="page-6-0"></span>Refaktoryzacja: pierwszy przykład

1

Od czego zacząć książkę na temat refaktoryzacji? Tradycyjne podejście nakazuje wyjść od historii i ogólnych zasad. Gdy ktoś w ten sposób zaczyna wystąpienie na konferencji, robię się senny. Mój umysł powoli odpływa. W tle uruchamia mi sie watek o niskim priorytecie, który co jakiś czas sprawdza, czy mówca wreszcie przeszedł do pierwszego przykładu. Przykłady natychmiast stawiają mnie na nogi, gdyż to właśnie one pozwalają mi zrozumieć, o co w ogóle chodzi. Przy przedstawianiu zasad atwo o uogólnienia, co utrudnia zrozumienie, jak faktycznie stosować omawiane rozwiązanie. Przykład pozwala w pełniejszy sposób zrozumieć temat.

W związku z powyższym postanowiłem zacząć te książke od przykładu przekształcenia refaktoryzacyjnego. W trakcie jego omawiania wyjaśnię, jaki jest cel procesu refaktoryzacji i na czym on polega. Dopiero wtedy przejde do tradycyjnego wstepu, w którym przedstawie podstawowe zasady i teorię.

Z wyborem pierwszego przykładu wiąże się jednak pewien problem. Jeśli przedstawię rozbudowany program, opis jego samego i refaktoryzacji będzie zbyt skomplikowany dla Czytelnika. Okazuje się, że nawet umiarkowanie skomplikowany przykład wymaga ponad setki stron! Natomiast gdy wybiorę program na tyle niewielki, by zmieścić opis na paru stronach, trudno będzie uargumentować zasadność przekształceń.

Znalazłem się zatem w klasycznym, beznadziejnym położeniu osoby, która chce przedstawić techniki przydatne w przypadku dużych, "przemysłowych" programów. Ostatecznie zdecydowałem się na dość krótki przykład. Refaktoryzacja programu tej wielkości mija się z celem. Jeśli jednak pokazany tu kod jest częścią większego systemu, wysiłek włożony w refaktoryzację szybko się zwróci. Spróbuj więc wyobrazić sobie kod z przykładu w kontekście o wiele większego systemu.

### Punkt wyjścia

Przykładowy program jest bardzo prosty. Jego zadaniem jest obliczenie i wyświetlenie podsumowania należności klienta wypożyczalni wideo. Program pobiera dane na temat wybranych filmów i czasu, na który zostały wypożyczone. Program sam rozpoznaje typ filmu. Istnieja trzy typy filmów: standardowe, dla dzieci oraz nowości. Poza wyliczaniem opłaty system wyznacza także punkty stałego klienta, których liczba zależy od tego, czy film należy do kategorii nowości.

Poszczególne elementy sa reprezentowane przez różne klasy, widoczne na rysunku 1.1.

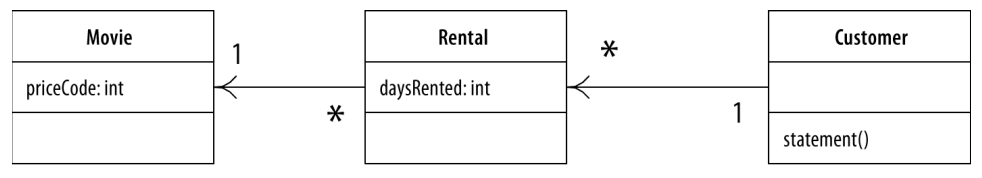

**Rysunek 1.1.** *Diagram klas przedstawiajcy wyjciowe klasy. Uwzgldnia on tylko* najważniejsze elementy. Zastosowana została notacja UML [Fowler, UML]

Poniżej przedstawiam także kod każdej z klas.

#### Klasa Movie (film)

Movie to prosta klasa pełniąca rolę kontenera danych.

```
public class Movie { //film
   public static final int CHILDRENS = 2; //dla dzieci
   public static final int REGULAR = 0; //standardowy
public static final int NEW_RELEASE = 1; //nowosc
   private String _title; //tytu
   private int _priceCode; //kod ceny
   public Movie(String title, int priceCode) {
       _title = title;
       _priceCode = priceCode;
   }
   public int getPriceCode() {
       return _priceCode;
 }
   public void setPriceCode(int arg) {
     _priceCode = arg;
   }
   public String getTitle (){
      return title;
   };
}
```
#### Klasa Rental (pozycja wypożyczona)

Klasa Rental reprezentuje zdarzenie wypożyczenia filmu przez klienta.

```
class Rental { //wypoyczenie — pozycja wypoyczona
  private Movie _movie; //film
  private int _daysRented; //liczba dni
```

```
 public Rental(Movie movie, int daysRented) {
     _movie = movie;
    daysRented = daysRented;
   }
   public int getDaysRented() {
    return daysRented;
 }
   public Movie getMovie() {
    return movie;
   }
}
```
#### Klasa Customer (klient)

Klasa Customer reprezentuje klienta wypożyczalni. Tak jak wcześniejsze klasy, zawiera dane i metody dostępowe:

```
class Customer { //klient
  private String _name; //nazwisko
 private Vector rentals = new Vector(); //lista wypożyczonych pozycji
  public Customer (String name){
     name = name:
  };
  public void addRental(Rental arg) {
      _rentals.addElement(arg);
  }
  public String getName (){
     return name;
  };
```
Dodatkowo klasa Customer posiada metode generującą podsumowanie. Rysunek 1.2 przedstawia diagram interakcji tej metody. Kod metody został przedstawiony poniżej.

```
public String statement() { //podsumowanie
  double totalAmount = 0;
                                                //należność całkowita
   int frequentRenterPoints = 0; //punkty staego klienta
  Enumeration rentals = rentals.elements(); //wypożyczone pozycje
String result = "Lista pozycji wypożyczonych przez klienta " + getName() + "\n";
   while (rentals.hasMoreElements()) {
    double thisAmount = 0:
                                                //należność za bieżącą pozycję
    Rental each = (Rental) rentals.nextElement(); //bieżąca pozycja
//określenie opłaty za każdą z pozycji
    switch (each.getMovie().getPriceCode()) {
      case Movie.REGULAR:
        thisAmount += 2;
        if (each.getDaysRented() > 2) //pobranie liczby dni
         thisAmount += (each.getDaysRented() - 2) * 1.5; break;
      case Movie.NEW_RELEASE:
```
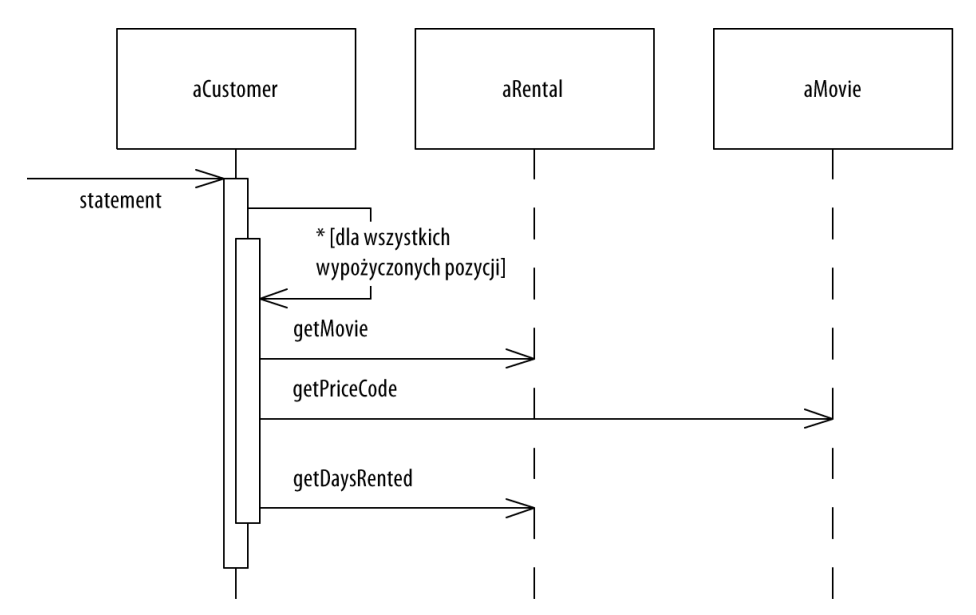

**Rysunek 1.2.** *Diagram interakcji metody statement, generujcej podsumowanie dla danego klienta*

```
 thisAmount += each.getDaysRented() * 3;
         break;
      case Movie.CHILDRENS:
         thisAmount += 1.5;
         if (each.getDaysRented() > 3)
          thisAmount += (each.getDaysRented() - 3) * 1.5;
         break;
    }
    //dodanie punktów staego klienta
    frequentRenterPoints ++;
//dodanie punktów za wypożyczenie nowości na więcej niż 1 dzień
    if ((each.getMovie().getPriceCode() == Movie.NEW_RELEASE)
      && each.getDaysRented() > 1) frequentRenterPoints ++;
    //zebranie danych na temat biecej pozycji
   result += "\t" + each.getMovie().getTitle()+ "\t" +
      String.valueOf(thisAmount) + "\n";
    totalAmount += thisAmount;
  }
 //linie końcowe
result += "Należność wynosi " + String.valueOf(totalAmount) + "\n";
 result += "Klient otrzymał " + String.valueOf(frequentRenterPoints) + " punktów
→ stałego klienta";
  return result;
}
```
#### Uwagi na temat przykładowego programu

Co sadzisz o powyższym programie? Ja powiedziałbym, że jest niezbyt dobrze zaprojektowany i z pewnością nie jest obiektowy. W przypadku tak krótkiego programu nie ma to większego znaczenia. Krótkie programy mogą być brzydkie. Jeśli jednak ten fragment kodu jest reprezentatywną próbką większego systemu - mamy problem. Metoda statement w klasie Customer jest zbyt długa i wykonuje zbyt wiele operacji, z których znaczna część powinna być realizowana przez inne klasy.

Pomimo to program działa. Czy czepiam się jedynie estetyki? Owszem, tak właśnie jest, jednak tylko do chwili, w której będziemy chcieli wprowadzić zmiany w kodzie. Kompilator nie wybrzydza, wszystko mu jedno, czy kod jest elegancki, czy nie. Zmiany w programie wprowadzają wszak ludzie, a dla nich kwestia ta ma znaczenie. Zle zaprojektowany system trudno zmieniać i rozwijać, przede wszystkim dlatego, że niełatwo zorientować się, w którym miejscu należy wprowadzić zmiany. Jeśli trudno rozpoznać, który fragment wymaga zmian, znacznie wzrasta prawdopodobieństwo pomyłki i popełnienia błędów przez programistę.

Załóżmy teraz, że mamy wprowadzić zmianę na prośbę użytkowników systemu. Podsumowanie ma być generowane w języku HTML, by można było prezentować je na stronie internetowej. Jaki jest zasięg takiej zmiany? Okazuje się, że właściwie nie ma możliwości wykorzystania metody statement. Konieczne jest zdefiniowanie nowej metody, duplikującej spore fragmenty kodu. Z drugiej strony nie jest to takie uciążliwe. Możemy przecież skopiować metodę i zmienić odpowiednie fragmenty.

A co, jeśli zmienią się zasady naliczania opłat? Konieczne będzie wprowadzenie zmian zarówno w metodzie statement, jak i w htmlStatement. Programowanie metodą "kopiuj-wklej" okazuje się problematyczne właśnie w sytuacji, gdy musimy coś zmienić w wynikowym kodzie. Jeśli piszesz program, który prawdopodobnie nie będzie się zmieniał, możesz z powodzeniem stosować tę metodę. Jeśli jednak kod ma być długowieczny i może ulegać zmianom, radzę wystrzegać się tego rozwiązania.

Wyobraź sobie teraz kolejną zmianę. Użytkownicy chcą wprowadzić nowy sposób klasyfikacji filmów, ale jeszcze nie podjęli decyzji co do możliwych typów. Rozważają kilka możliwości, z których każda będzie miała inny wpływ na sposób naliczania opłat oraz punktów stałego klienta. Doświadczony programista rozumie, że niezależnie od "ostatecznego" wyboru użytkownika pewne jest tylko to, że w ciągu paru miesięcy decyzja znowu ulegnie zmianie.

Zmiany związane z zasadami klasyfikacji i naliczania opłat trzeba będzie wprowadzić w metodzie statement. Po skopiowaniu jej kodu do htmlStatement musimy zadbać o to, by analogiczne poprawki wprowadzić w obu miejscach. W miarę komplikowania się ustalanych przez użytkowników zasad coraz trudniej będzie wprowadzać zmiany bez ryzyka popełnienia błędu.

Możesz próbować zmieniać program tak, by zasięg zmian był jak najmniejszy. Zgodnie ze starym porzekadłem inżynierów: "nie naprawiaj tego, co się nie popsuło". Program może się nie popsuł, ale na pewno nie jest zdrowy. Utrudnia Twoje życie, ponieważ wprowadzanie żądanych przez użytkowników zmian staje się coraz bardziej złożone i męczące. To właśnie pole do popisu dla refaktoryzacji.

**Uwaga** Jeśli musisz wprowadzić do programu nową funkcjonalność, a struktura kodu nie pozwala<br>na wygodne jej dodanie, zacznij od przeprowadzenia refaktoryzacji, która ułatwi rozszerzanie. Doniena wygodne jej dodanie, zacznij od przeprowadzenia refaktoryzacji, która ułatwi rozszerzanie. Dopiero wtedy dodaj nową funkcjonalność.

### Pierwszy krok refaktoryzacji

Przystępując do refaktoryzacji, zawsze zaczynam od tego samego kroku. Tworzę solidny zestaw testów dla analizowanej sekcji kodu. Testy mają kluczowe znaczenie, gdyż nawet przy ostrożnym wprowadzaniu uznanych i bezpiecznych przekształceń mogę się pomylić i doprowadzić do powstania błędów. Błądzić jest rzeczą ludzką, dlatego rozsądnie jest wesprzeć się testami.

Jako że metoda statement zwraca łańcuch znaków, tworzę paru klientów, każdemu z nich przypisuję kilka wypożyczonych pozycji różnego typu, po czym generuję treść poszczególnych podsumowań. Następnie porównuję wynikowe łańcuchy znaków z ręcznie wprowadzonymi łańcuchami referencyjnymi. Testy są uruchamiane jednym poleceniem z linii komend. Ich wykonanie trwa tylko parę sekund, ale zobaczysz, że uruchamiam je naprawdę często.

Ważnym elementem testów jest sposób raportowania wyników. Jeśli wszystko jest w porządku (łańcuchy znaków są identyczne), wystarczy informacja "OK". Jeśli jednak któryś z wyników zwróconych przez statement odbiega od idealnego, wyświetlana jest lista linii, które nie przeszły testów. Testy powinny być samosprawdzalne — porównywanie zwróconych wyników z wartościami oczekiwanymi jest stratą czasu programisty.

Podczas refaktoryzacji polegam na testach. Podczas przeksztacania kodu zamierzam zaufa im w kwestii tego, czy wprowadziłem jakiś błąd. W związku z tym stworzenie dobrych, kompletnych testów jest kluczowe. Warto poświęcić czas na ich napisanie, ponieważ zapewniają one bezpieczeństwo podczas wprowadzania zmian w kodzie. Testy mają tak istotne znaczenie dla procesu refaktoryzacji, że zdecydowałem się poświęcić im cały rozdział 4.

Uwaga Przed przystąpieniem do refaktoryzacji upewnij się, że masz solidny pakiet testów. Testy muszą być samosprawdzalne.

### Dekompozycja i redystrybucja metody statement

Elementem, który od początku nie daje mi spokoju, jest zdecydowanie zbyt długa metoda statement. Moim celem będzie jej dekompozycja (rozbicie) na mniejsze części. Mniejsze fragmenty z reguły ułatwiają zarządzanie kodem. Łatwiej nad nimi pracować i przenosić je w inne miejsca.

Pierwsza faza przekształceń refaktoryzacyjnych w tym rozdziale ma na celu rozbicie długiej metody na mniejsze fragmenty oraz przeniesienie ich do bardziej odpowiednich klas. Chc sprawić, by możliwe było napisanie metody generującej podsumowanie w formacie HTML przy o wiele mniejszej duplikacji kodu.

Zacznę od wyszukania spójnego logicznie fragmentu kodu i użycia Ekstrakcji Metody (s. 94). Oczywistym kandydatem jest instrukcja switch. Przeniesienie tego fragmentu do wasnej metody może okazać się korzystne.

Podczas ekstrakcji metody, podobnie jak w przypadku każdego innego przekształcenia refaktoryzacyjnego, powinienem mieć świadomość, co mogę zepsuć. Zła decyzja może doprowadzić do powstania błędów. Zanim przystąpię do przekształcania kodu, muszę się zastanowić, jak zrobić to bezpiecznie. Ponieważ wykonywałem to przekształcenie wielokrotnie, wypisałem odpowiednie kroki w katalogu przekształceń.

Po pierwsze, muszę zwrócić uwagę na wszelkie zmienne lokalne, czyli zmienne zdefiniowane wewnątrz metody oraz jej parametry. Badany fragment zawiera dwie takie zmienne: each oraz thisAmount, przy czym each nie jest modyfikowane przez dany fragment kodu, w przeciwieństwie do thisAmount. Zmienne niemodyfikowane mogą zostać przekazane nowej metodzie w postaci parametrów. W przypadku zmiennych modyfikowanych należy zachować większą ostrożność. Jeśli jest tylko jedna taka zmienna, to metoda może ją zwracać. Zmienna thisAmount jest inicjalizowana wartością 0 przy każdym przebiegu pętli i nie jest zmieniana przed wykonaniem kodu switch. Oznacza to, że mogę po prostu przypisać do niej wynik zwracany przez nowa metodę.

Kolejne dwie strony przedstawiają kod przed refaktoryzacją i po niej. Kod "przed" poniżej, kod "po" — na nastepnej stronie. Kod wydobyty (wyekstrahowany) z oryginalnej metody oraz wszelkie zmiany, które uznałem za potencjalnie nieoczywiste, zostały pogrubione. W dalszej części rozdziału będę trzymał się tej konwencji prezentacji przekształceń.

```
public String statement() { //podsumowanie
  double totalAmount = 0;
                                               //należność całkowita
   int frequentRenterPoints = 0; //punkty staego klienta
  Enumeration rentals = rentals.elements(); //wypożyczone pozycje
String result = "Lista pozycji wypożyczonych przez klienta " + getName() + "\n";
   while (rentals.hasMoreElements()) {
    double thisAmount = 0;
                                                    //należność za bieżącą pozycję
     Rental each = (Rental) rentals.nextElement(); //bieca pozycja
//określenie opłaty za każdą z pozycji
     switch (each.getMovie().getPriceCode()) {
       case Movie.REGULAR:
         thisAmount += 2;
         if (each.getDaysRented() > 2) //pobranie liczby dni
           thisAmount += (each.getDaysRented() - 2) * 1.5;
         break;
       case Movie.NEW_RELEASE:
         thisAmount += each.getDaysRented() * 3;
         break;
       case Movie.CHILDRENS:
         thisAmount += 1.5;
         if (each.getDaysRented() > 3)
           thisAmount += (each.getDaysRented() - 3) * 1.5;
         break;
     }
     //dodanie punktów staego klienta
     frequentRenterPoints ++;
//dodanie punktów za wypożyczenie nowości na więcej niż 1 dzień
     if ((each.getMovie().getPriceCode() == Movie.NEW_RELEASE)
       && each.getDaysRented() > 1) frequentRenterPoints ++;
     //zebranie danych na temat biecej pozycji
     result += "\t" + each.getMovie().getTitle()+ "\t" + String.valueOf(thisAmount) + "\n";
     totalAmount += thisAmount;
   }
 //linie końcowe
result += "Należność wynosi " + String.valueOf(totalAmount) + "\n";
  result += "Klient otrzymał " + String.valueOf(frequentRenterPoints) + " punktów
stałego klienta":
   return result;
}
```

```
public String statement() { //podsumowanie
  double totalAmount = 0;
                                              //należność całkowita
   int frequentRenterPoints = 0; //punkty staego klienta
  Enumeration rentals = rentals.elements(); //wypożyczone pozycje
String result = "Lista pozycji wypożyczonych przez klienta " + getName() + "\n";
   while (rentals.hasMoreElements()) {
     double thisAmount = 0;
     Rental each = (Rental) rentals.nextElement();
thisAmount = amountFor(each); //należność za bieżącą pozycję
     //dodanie punktów staego klienta
     frequentRenterPoints ++;
//dodanie punktów za wypożyczenie nowości na więcej niż 1 dzień
     if ((each.getMovie().getPriceCode() == Movie.NEW_RELEASE) &&
       each.getDaysRented() > 1) frequentRenterPoints ++;
     //zebranie danych na temat biecej pozycji
    result += "\t" + each.getMovie().getTitle()+ "\t" +
       String.valueOf(thisAmount) + "\n";
     totalAmount += thisAmount;
   }
 //linie końcowe
result += " Należność wynosi " + String.valueOf(totalAmount) + "\n";
  result += " Klient otrzymał " + String.valueOf(frequentRenterPoints) + " punktów
→stałego klienta ";
   return result;
}
private int amountFor(Rental each) { //należność za wypożyczoną pozycję
   int thisAmount = 0;
   switch (each.getMovie().getPriceCode()) {
     case Movie.REGULAR:
       thisAmount += 2;
       if (each.getDaysRented() > 2)
        thisAmount += \text{(each.getDaysRented() - 2) * 1.5}; break;
     case Movie.NEW_RELEASE:
       thisAmount += each.getDaysRented() * 3;
       break;
     case Movie.CHILDRENS:
      thisAmount += 1.5:
       if (each.getDaysRented() > 3)
        thisAmount += (each.getDaysRented() - 3) * 1.5; break;
     }
     return thisAmount;
}
```
Zawsze po wprowadzeniu tego typu zmiany kompiluję kod i uruchamiam testy. Tym razem nie wszystko poszło zgodnie z planem — ku mojemu zdumieniu testy zakończyły się niepowodzeniem. Zrozumienie, co się stało, zajęło mi kilka sekund. Okazało się, że zagapiwszy się, zadeklarowałem typ zwracany przez amountFor jako int, podczas gdy powinien to być typ double:

```
private double amountFor(Rental each) { //należność za wypożyczoną pozycję
 double thisAmount = 0:
  switch (each.getMovie().getPriceCode()) {
```

```
 case Movie.REGULAR:
      thisAmount += 2;
       if (each.getDaysRented() > 2)
        thisAmount += (each.getDaySRented() - 2) * 1.5; break;
    case Movie.NEW_RELEASE:
       thisAmount += each.getDaysRented() * 3;
      break;
    case Movie.CHILDRENS:
       thisAmount += 1.5;
       if (each.getDaysRented() > 3)
        thisAmount += (each.getDaysRented() - 3) * 1.5; break;
 }
   return thisAmount;
}
```
Tego typu błędy zdarzają mi się dość często. Ich wyśledzenie może zająć niemało czasu. W tym wypadku Java przekształci double na int bez zgłaszania problemów, zaokraglając wynik [Java Spec]. Szczęśliwie tym razem udało się szybko odnaleźć przyczynę błędu, głównie dlatego, że wprowadzona zmiana była niewielka, a testy okazały się kompletne. Przypadkiem pokazałem sedno procesu refaktoryzacji. Jeśli kolejne zmiany są niewielkie, błędy można dość łatwo znaleźć. Nawet w przypadku nieuwagi takiej jak moja nie marnuje się ogromnej ilości czasu na poszukiwanie błędów.

**Uwaga** Proces refaktoryzacji polega na wprowadzaniu niewielkich zmian w kolejnych krokach. Dzieki temu, gdy się pomylisz, łatwo odnajdziesz błąd.

Ponieważ pracuję w Javie, musiałem przyjrzeć się kwestii zmiennych lokalnych. Jednak dla niektórych języków istnieją narzędzia, które automatycznie przeprowadzają tego typu przekształcenia. Na przykład w języku Smalltalk można skorzystać z narzędzia Refactoring Browser, które pozwala zaznaczyć odpowiedni fragment kodu, wybrać z menu opcję "Ekstrakcja Metody", wpisać nazwę nowej metody — i już. Co więcej, narzędzie to nie popełnia błędów podobnych do mojego. Nie mogę się doczekać wersji dla Javy!<sup>1</sup>

Skoro podzieliłem wyjściową metodę na mniejsze fragmenty, mogę pracować osobno nad każdym z nich. Nie podobają mi się nazwy niektórych zmiennych w amountFor. To dobry moment na ich zmianę.

Oto oryginalny kod:

```
private double amountFor(Rental each) {    //należność za wypożyczoną pozycję
 double this Amount = 0:
  switch (each.getMovie().getPriceCode()) {
    case Movie.REGULAR:
      thisAmount += 2;
       if (each.getDaysRented() > 2)
        thisAmount += (each.getDaysRented() - 2) * 1.5; break;
     case Movie.NEW_RELEASE:
       thisAmount += each.getDaysRented() * 3;
```
 $\frac{1}{1}$ "Ekstrakcję Metody", a także kilka innych przekształceń refaktoryzacyjnych, można przeprowadzić na przykład w środowisku programistycznym Eclipse — *przyp. tłum.* 

```
 break;
     case Movie.CHILDRENS:
      thisAmount += 1.5;
       if (each.getDaysRented() > 3)
         thisAmount += (each.getDaysRented() - 3) * 1.5;
       break;
   }
   return thisAmount;
}
```
Oto kod po wprowadzeniu zmian. Parametr each ("każdy") otrzymał nazwę aRental ("pozycja wypożyczona"), a zmienna thisAmount ("bieżąca należność") zmieniła nazwę na result  $($ "wynik" $)$ :

```
private double amountFor(Rental aRental) { //należność za wypożyczoną pozycję
  double result = 0;
  switch (aRental.getMovie().getPriceCode()) {
    case Movie.REGULAR:
       result += 2;
       if (aRental.getDaysRented() > 2)
        result += (aRental.getDaysRented() - 2) * 1.5;
       break;
    case Movie.NEW_RELEASE:
       result += aRental.getDaysRented() * 3;
       break;
    case Movie.CHILDRENS:
       result += 1.5;
       if (aRental.getDaysRented() > 3)
         result += (aRental.getDaysRented() - 3) * 1.5;
       break;
  }
   return result;
}
```
Po wprowadzeniu zmian kompiluje program i uruchamiam testy, by upewnić się, że nic nie popsułem.

Czy warto zmieniać nazwy zmiennych? Jak najbardziej. Dobrze napisany kod powinien być czytelny, a znaczące nazwy zmiennych są kluczem do zrozumiałego kodu. Nigdy nie wahaj się zmieniać nazw w celu poprawienia czytelności. Nie jest to trudne, a na dodatek można wspomóc się narzędziami. Pamiętaj:

**Uwaga** Nie jest sztuką napisanie kodu zrozumiałego dla komputera. Dobrzy programiści tworzą kod<br>zrozumiały dla ludzi zrozumiay dla ludzi.

Kod, który komunikuje swój cel, jest bardzo wartościowy. Często przeprowadzam refaktoryzację podczas czytania kodu. Dzięki temu, w miarę jak zaczynam rozumieć działanie kodu, wprowadzam wywnioskowane informacje do jego treści, przez co mam pewność, że nie zapomnę, czego się nauczyłem.

### Przeniesienie obliczeń związanych z wyznaczaniem należności

Patrząc na kod metody amountFor, zauważam, że korzysta ona z informacji zawartych w klasie Rental, natomiast nie potrzebuje żadnych danych z klasy Customer.

```
class Customer...
private double amountFor(Rental aRental) {                                //należność za wypożyczoną pozycję
    double result = 0;
     switch (aRental.getMovie().getPriceCode()) {
       case Movie.REGULAR:
         result += 2; if (aRental.getDaysRented() > 2)
           result += (abc + bc + bc + bc + c) - 2) * 1.5;
         break;
       case Movie.NEW_RELEASE:
          result += aRental.getDaysRented() * 3;
            break;
         case Movie.CHILDRENS:
          result += 1.5;
          if (aRental.getDaysRented() > 3)
           result += (aRental.getDaysRented() - 3) * 1.5;
          break;
   }
   return result;
}
```
W oparciu o te przesłanki podejrzewam, że metoda została zdefiniowana w złym obiekcie. W większości wypadków metoda powinna należeć do obiektu, z którego danych korzysta. Dlatego przeniosę ją do klasy Rental. Stosuję tu przekształcenie Przeniesienie Metody (s. 124). Metoda zostanie skopiowana do docelowej klasy, dopasowana do nowego otoczenia i skompilowana.

```
class Rental...
 double getCharge() { //podaj naleno-

     double result = 0;
     switch (getMovie().getPriceCode()) {
       case Movie.REGULAR:
        result += 2:
         if (getDaysRented() > 2)
          result += (getDaysRented() - 2) * 1.5;
         break;
       case Movie.NEW_RELEASE:
         result += getDaysRented() * 3;
           break;
       case Movie.CHILDRENS:
         result += 1.5;
         if (getDaysRented() > 3)
          result += (getDaysRented() - 3) * 1.5;
         break;
 }
     return result;
   }
```
W tym wypadku dopasowanie do nowego otoczenia oznacza usunicie parametru. Dodatkowo po przeniesieniu zmieniłem nazwę.

Chce teraz przetestować działanie nowej metody. W tym celu zmieniam ciało metody amountFor w klasie Customer tak, by delegowało wykonanie do nowej metody:

```
class Customer...
private double amountFor(Rental aRental) {                                //należność za wypożyczoną pozycję
      return aRental.getCharge();
   }
```
Następnie kompiluję kod i uruchamiam testy, by upewnić się, że nic nie zepsułem. Następny krok to odnalezienie wszystkich odwołań do starej metody i zastąpienie ich wywołaniami nowej. Kod przed zmianami:

```
Class Customer...
   public String statement() { //podsumowanie
    double totalAmount = 0;
                                               //należność całkowita
     int frequentRenterPoints = 0; //punkty staego klienta
    Enumeration rentals = rentals.elements(); //wypożyczone pozycje
String result = "Lista pozycji wypożyczonych przez klienta " + getName() + "\n";
     while (rentals.hasMoreElements()) {
      double this Amount = 0;
       Rental each = (Rental) rentals.nextElement();
thisAmount = amountFor(each); //należność za bieżącą pozycję
      //dodanie punktów staego klienta
       frequentRenterPoints ++;
//dodanie punktów za wypożyczenie nowości na więcej niż 1 dzień
       if ((each.getMovie().getPriceCode() == Movie.NEW_RELEASE) &&
         each.getDaysRented() > 1) frequentRenterPoints ++;
       //zebranie danych na temat biecej pozycji
      result += "\t" + each.getMovie().getTitle()+ "\t" + String.valueOf(thisAmount) + "\n";
       totalAmount += thisAmount;
     }
    //linie końcowe
result += "Należność wynosi " + String.valueOf(totalAmount) + "\n";
    result += "Klient otrzymał " + String.valueOf(frequentRenterPoints) + " punktów
→stałego klienta";
     return result;
   }
```
Wykonanie tego kroku jest bardzo proste, gdyż metoda dopiero co została utworzona i jest używana tylko w jednym miejscu. W ogólnym przypadku należy przeszukać kod wszystkich klas. Kod po wprowadzeniu zmiany:

```
Class Customer...
  public String statement() { //podsumowanie
   double totalAmount = 0:
    int frequentRenterPoints = 0; //punkty staego klienta
```
//należność całkowita

```
Enumeration rentals = rentals.elements(); //wypożyczone pozycje
String result = "Lista pozycji wypożyczonych przez klienta " + getName() + "\n";
    while (rentals.hasMoreElements()) {
     double this Amount = 0:
      Rental each = (Rental) rentals.nextElement();
thisAmount = each.getCharge; //należność za bieżącą pozycję
      //dodanie punktów staego klienta
      frequentRenterPoints ++;
//dodanie punktów za wypożyczenie nowości na więcej niż 1 dzień
      if ((each.getMovie().getPriceCode() == Movie.NEW_RELEASE) &&
        each.getDaysRented() > 1) frequentRenterPoints ++;
      //zebranie danych na temat biecej pozycji
     result += "\t" + each.getMovie().getTitle()+ "\t" + String.valueOf(thisAmount) + "\n";
      totalAmount += thisAmount;
     }
   //linie końcowe
result += "Należność wynosi " + String.valueOf(totalAmount) + "\n";
   result += "Klient otrzymał " + String.valueOf(frequentRenterPoints) + " punktów
→stałego klienta";
    return result;
 }
```
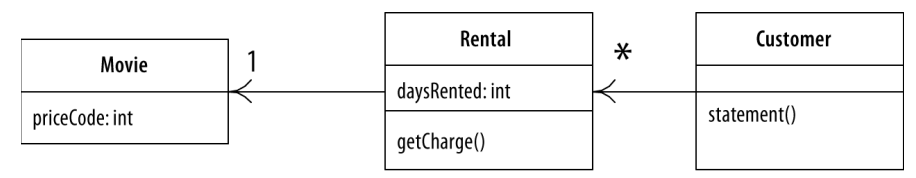

**Rysunek 1.3.** *Diagram klas po przeniesieniu metody getCharge*

Kolejnym krokiem po wprowadzeniu opisanych zmian (rysunek 1.3) jest usunicie starej metody. Kompilator poinformuje mnie, jeśli zapomnę o jakimś jej wywołaniu. Oczywiście przeprowadzę testy, by sprawdzić, czy wszystko się udało.

Zdarza się, że nie usuwam całkowicie starej metody, tylko pozostawiam ją w oryginalnej klasie w postaci delegującej wykonanie. Takie rozwiązanie jest uzasadnione, gdy metoda jest publiczna i nie chcę zmieniać interfejsu klasy.

W kodzie Rental.getCharge widzę potencjał na więcej zmian, jednak na razie wróćmy do Customer.statement.

```
public String statement() { //podsumowanie
  double totalAmount = 0;
                                            //należność całkowita
   int frequentRenterPoints = 0; //punkty staego klienta
  Enumeration rentals = rentals.elements(); //wypożyczone pozycje
String result = "Lista pozycji wypożyczonych przez klienta " + getName() + "\n";
   while (rentals.hasMoreElements()) {
    double this Amount = 0;
     Rental each = (Rental) rentals.nextElement();
thisAmount = each.getCharge; //należność za bieżącą pozycję
```

```
 //dodanie punktów staego klienta
     frequentRenterPoints ++;
//dodanie punktów za wypożyczenie nowości na więcej niż 1 dzień
    if ((each.getMovie().getPriceCode() == Movie.NEW_RELEASE) &&
      each.getDaysRented() > 1) frequentRenterPoints ++;
    //zebranie danych na temat biecej pozycji
    result += "\t" + each.getMovie().getTitle()+ "\t" + String.valueOf(thisAmount) + "\n";
    totalAmount += thisAmount;
  }
 //linie końcowe
result += "Należność wynosi " + String.valueOf(totalAmount) + "\n";
 result += "Klient otrzymał " + String.valueOf(frequentRenterPoints) + " punktów
→ stałego klienta";
  return result;
}
```
Rzuca mi się w oczy, że zmienna thisAmount jest nadmiarowa. Otrzymuje ona wartość each.charge, która nie jest już później zmieniana. W związku z tym wyeliminuje ją, korzystajac z przekształcenia Zastapienie Zmiennej Tymczasowej Zapytaniem (s. 103).

```
public String statement() { //podsumowanie
  double totalAmount = 0;
                                              //należność całkowita
   int frequentRenterPoints = 0; //punkty staego klienta
  Enumeration rentals = _rentals.elements(); //wypożyczone pozycje
String result = "Lista pozycji wypożyczonych przez klienta " + getName() + "\n";
   while (rentals.hasMoreElements()) {
     Rental each = (Rental) rentals.nextElement();
     //dodanie punktów staego klienta
     frequentRenterPoints ++;
//dodanie punktów za wypożyczenie nowości na więcej niż 1 dzień
     if ((each.getMovie().getPriceCode() == Movie.NEW_RELEASE) &&
       each.getDaysRented() > 1) frequentRenterPoints ++;
     //zebranie danych na temat biecej pozycji
     result += "\t" + each.getMovie().getTitle()+ "\t" + String.valueOf
      (each.getChange()) + "\n";
     totalAmount += each.getChange();
   }
  //linie końcowe
result += "Należność wynosi " + String.valueOf(totalAmount) + "\n";
  result += "Klient otrzymał " + String.valueOf(frequentRenterPoints) + " punktów
→ stałego klienta";
   return result;
}
```
Po wprowadzeniu zmiany kompiluje kod i uruchamiam testy, by sprawdzić, czy niczego nie popsułem.

O ile to możliwe, staram się usuwać tego typu zmienne tymczasowe. Czesto prowadzą one do sytuacji, w której tam i z powrotem przekazywanych jest wiele parametrów, które w praktyce wcale nie są wymagane. Łatwo pogubić się w ich przeznaczeniu, a szczególnie uciążliwe stają się właśnie wewnątrz długich metod. Ceną za ich usunięcie może być pogorszenie wydajności — w powyższym kodzie należność jest wyznaczana dwukrotnie. Jednak ten element łatwo zoptymalizować wewnątrz klasy Rental, a optymalizacja zawsze jest łatwiejsza w przypadku eleganckiego, przemyślanego kodu. Wrócę do tego zagadnienia później, w części "Refaktoryzacja a wydajność" na stronie 61.

#### Ekstrakcja punktów stałego klienta

Zajmiemy się teraz punktami stałego klienta. Zasady ich naliczania różnią się w zależności od rodzaju filmu, są jednak mniej skomplikowane niż zasady wyznaczania należności. Rozsądne wydaje się przydzielenie tego zadania klasie Rental. Zaczniemy od Ekstrakcji Metody (s. 94). Pogrubiony fragment kodu zostanie wydobyty i przeniesiony do nowej metody.

```
public String statement() { //podsumowanie
  double totalAmount = 0;
                                              //należność całkowita
   int frequentRenterPoints = 0; //punkty staego klienta
  Enumeration rentals = rentals.elements(); //wypożyczone pozycje
String result = "Lista pozycji wypożyczonych przez klienta " + getName() + "\n";
   while (rentals.hasMoreElements()) {
     Rental each = (Rental) rentals.nextElement();
     //dodanie punktów staego klienta
     frequentRenterPoints ++;
//dodanie punktów za wypożyczenie nowości na więcej niż 1 dzień
     if ((each.getMovie().getPriceCode() == Movie.NEW_RELEASE) &&
       each.getDaysRented() > 1) frequentRenterPoints ++;
     //zebranie danych na temat biecej pozycji
     result += "\t" + each.getMovie().getTitle()+ "\t" + String.valueOf(each.getChange()) +
\rightarrow"\n";
     totalAmount += each.getChange();
 }
  //linie końcowe
result += "Należność wynosi " + String.valueOf(totalAmount) + "\n";
  result += "Klient otrzymał " + String.valueOf(frequentRenterPoints) + " punktów
→ stałego klienta";
   return result;
}
```
Podobnie jak w podczas ekstrakcji fragmentu odpowiedzialnego za wyznaczanie należności, musimy uważnie przyjrzeć się zmiennym lokalnym. Wykorzystywana jest zmienna each, do której będziemy mieli dostęp, gdyż reprezentuje ona obiekt klasy Rental, a w tej właśnie klasie definiujemy nową metodę. Kolejna zmienna lokalna to frequentRenterPoints. W tym wypadku ma ona określoną wartość przed wykonaniem kodu, nad którym pracujemy. Jej wartość nie jest jednak odczytywana w ciele metody, zatem nie musimy przekazywać jej jako parametru, o ile zastosujemy przypisanie zwiększające, a nie ustawiające wartość zmiennej.

Przeprowadziłem ekstrakcje, skompilowałem program, uruchomiłem testy. Opisana powyżej ekstrakcje można przeprowadzić w dwóch krokach. Krok pierwszy to utworzenie nowej metody wewntrz klasy Customer, a drugi, poprzedzony testami, to przeniesienie jej do docelowej klasy Renta1. Na koniec oczywiście należy wszystko ponownie przetestować.

```
class Customer...
   public String statement() { //podsumowanie
    double totalAmount = 0:
                                               l/należność całkowita
     int frequentRenterPoints = 0; //punkty staego klienta
    Enumeration rentals = rentals.elements(); //wypożyczone pozycje
String result = "Lista pozycji wypożyczonych przez klienta " + getName() + "\n";
     while (rentals.hasMoreElements()) {
       Rental each = (Rental) rentals.nextElement();
       frequentRenterPoints += each.getFrequentRenterPoints();
       //zebranie danych na temat biecej pozycji
      result += "\t" + each.getMovie().getTitle()+ "\t" + String.valueOf(each.getChange()) +
\rightarrow"\n";
      totalAmount += each.getChange();
     }
   //linie końcowe
result += "Należność wynosi " + String.valueOf(totalAmount) + "\n";
    result += "Klient otrzymał " + String.valueOf(frequentRenterPoints) + " punktów
→stałego klienta";
     return result;
   }
class Rental...
   int getFrequentRenterPoints() { //podaj punkty staego klienta
     if ((getMovie().getPriceCode() == Movie.NEW_RELEASE) && getDaysRented() > 1)
       return 2;
     else
      return 1;
   }
```
Podsumuję przeprowadzone zmiany za pomocą diagramów UML (rysunki  $1.4 - 1.7$ ). Diagramy po lewej przedstawiają stan "przed", po prawej — stan "po".

| Movie          | Rental          | ⋇ | Customer    |
|----------------|-----------------|---|-------------|
|                | daysRented: int |   |             |
| priceCode: int | getCharge()     |   | statement() |

**Rysunek 1.4.** Diagram klas przed ekstrakcją i przeniesieniem obliczania punktów stałego klienta

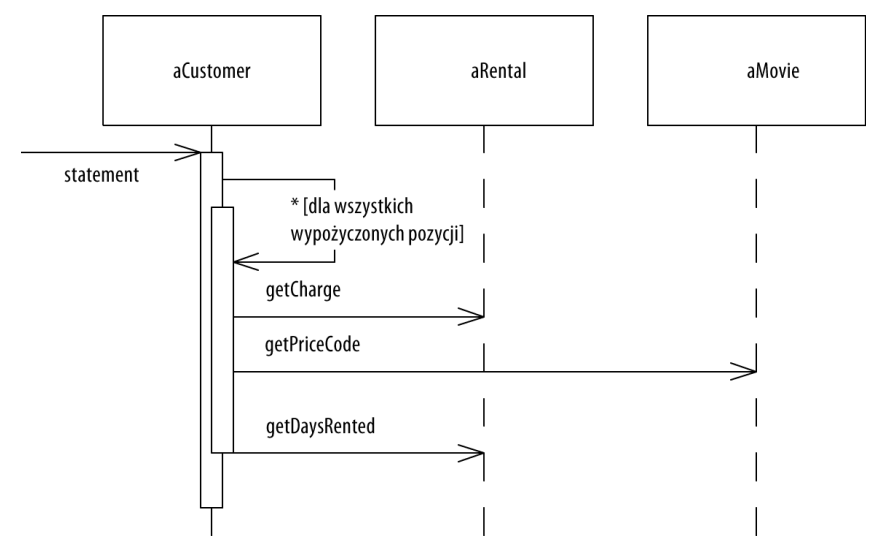

**Rysunek 1.5.** Diagram sekwencji przed ekstrakcją i przeniesieniem obliczania punktów stałego klienta

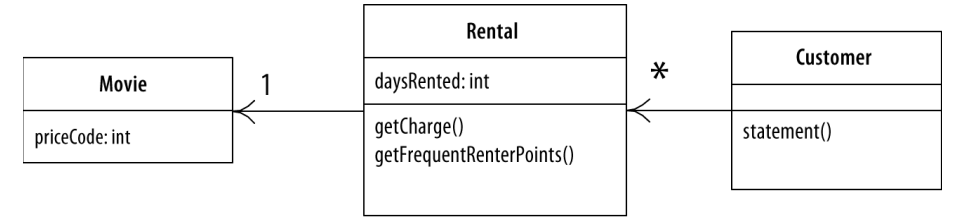

**Rysunek 1.6.** Diagram klas po ekstrakcji i przeniesieniu obliczania punktów stałego klienta

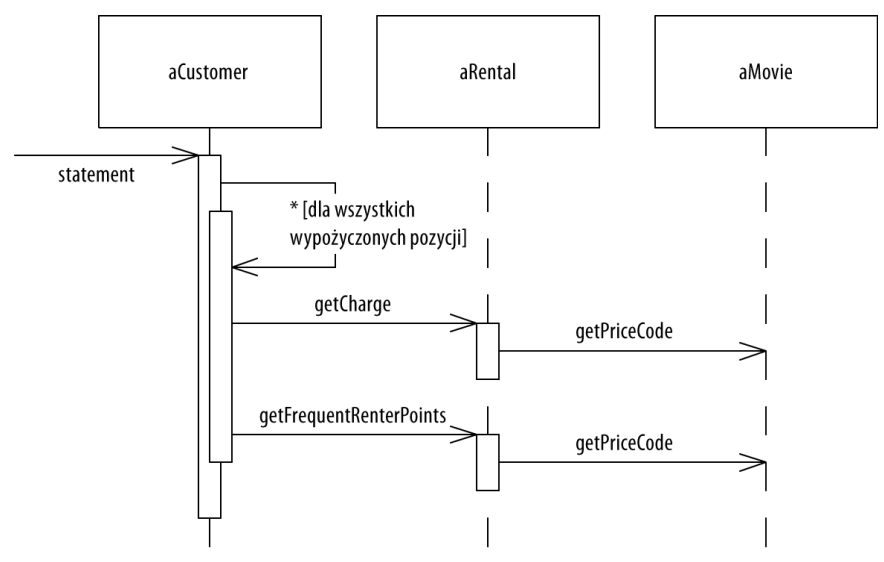

**Rysunek 1.7.** Diagram sekwencji po ekstrakcji i przeniesieniu obliczania punktów stałego klienta

#### Usunicie zmiennych tymczasowych

Już wcześniej sygnalizowałem, że zmienne tymczasowe mogą stanowić problem. Mają one sens tylko wewnatrz pewnej procedury, przez co zachecają do tworzenia długich, złożonych procedur. W badanym fragmencie kodu mamy dwie takie zmienne służące do obliczenia całkowitej należności za pozycje wypożyczone przez danego klienta. Są one wykorzystywane zarówno w tekstowej wersji metody statement, jak i w wersji generującej kod HTML. Zastosuję przekształcenie Zastpienie Zmiennej Tymczasowej Zapytaniem (s. 103). Zmienne totalAmount oraz frequentRentalPoints zostaną zastąpione wywołaniami metod, które są dostępne z wnętrza wszystkich metod klasy. Dzięki nim kod staje się bardziej przejrzysty, a metody krótsze:

```
class Customer...
   public String statement() { //podsumowanie
    double totalAmount = 0;
                                               //należność całkowita
     int frequentRenterPoints = 0; //punkty staego klienta
    Enumeration rentals = rentals.elements(); //wypozyczone pozycje
String result = "Lista pozycji wypożyczonych przez klienta " + getName() + "\n";
     while (rentals.hasMoreElements()) {
       Rental each = (Rental) rentals.nextElement();
       frequentRenterPoints += each.getFrequentRenterPoints();
       //zebranie danych na temat biecej pozycji
      result += "\t" + each.getMovie().getTitle()+ "\t" + String.valueOf(each.getChange()) +
\rightarrow"\n";
       totalAmount += each.getChange();
     }
   //linie końcowe
result += "Należność wynosi " + String.valueOf(totalAmount) + "\n";
    result += "Klient otrzymał " + String.valueOf(frequentRenterPoints) + " punktów
→stałego klienta";
     return result;
   }
```
Zacznę od zastąpienia total Amount wywołaniem metody getTotalCharge klasy Customer:

```
class Customer...
   public String statement() { //podsumowanie
     int frequentRenterPoints = 0; //punkty staego klienta
    Enumeration rentals = rentals.elements(); //wypożyczone pozycje
String result = "Lista pozycji wypożyczonych przez klienta " + getName() + "\n";
     while (rentals.hasMoreElements()) {
       Rental each = (Rental) rentals.nextElement();
       frequentRenterPoints += each.getFrequentRenterPoints();
      //zebranie danych na temat biecej pozycji
      result += "\t" + each.getMovie().getTitle()+ "\t" + String.valueOf (each.getChange())
\leftrightarrow + "\n";
     }
   //linie końcowe
result += "Należność wynosi " + String.valueOf(getTotalCharge()) + "\n";
```

```
result += "Klient otrzymał " + String.valueOf(frequentRenterPoints) + " punktów
→stałego klienta";
    return result;
  }
 private double getTotalCharge() { //podaj cakowit naleno-

   double result = 0;
   Enumeration rentals = rentals.elements();
    while (rentals.hasMoreElements()) {
     Rental each = (Rental) rentals.nextElement();
      result += each.getCharge();
    }
    return result;
  }
```
Nie jest to najprostszy przykad zastosowania przeksztacenia Zastpienie Zmiennej Tymczasowej Zapytaniem (s. 103). Wartość zmiennej totalAmount była modyfikowana wewnątrz pętli, musiałem więc przekopiować pętlę do wnętrza nowej metody getTotalCharge.

Po skompilowaniu i przetestowaniu przekształconego kodu wykonuje analogiczne operacje na zmiennej frequentRenterPoints:

```
class Customer...
   public String statement() { //podsumowanie
     int frequentRenterPoints = 0; //punkty staego klienta
    Enumeration rentals = rentals.elements(); //wypozyczone pozycje
String result = "Lista pozycji wypożyczonych przez klienta " + getName() + "\n";
     while (rentals.hasMoreElements()) {
       Rental each = (Rental) rentals.nextElement();
       frequentRenterPoints += each.getFrequentRenterPoints();
      //zebranie danych na temat biecej pozycji
      result += "\t" + each.getMovie().getTitle()+ "\t" + String.valueOf(each.getChange())
\leftrightarrow + "\n";
    }
   //linie końcowe
result += "Należność wynosi " + String.valueOf(getTotalCharge()) + "\n";
   result += "Klient otrzymał " + String.valueOf(frequentRenterPoints) + " punktów
→stałego klienta";
    return result;
   }
```

```
class Customer...
   public String statement() { //podsumowanie
    Enumeration rentals = rentals.elements(); //wypożyczone pozycje
String result = "Lista pozycji wypożyczonych przez klienta " + getName() + "\n";
    while (rentals.hasMoreElements()) {
      Rental each = (Rental) rentals.nextElement();
      //zebranie danych na temat biecej pozycji
      result += "\t" + each.getMovie().getTitle()+ "\t" + String.valueOf
      (each.getChange()) + "\n";
```

```
 }
   //linie końcowe
result += "Należność wynosi " + String.valueOf(getTotalCharge()) + "\n";
   result += "Klient otrzymał " + String.valueOf(getTotalFrequentRenterPoints()) + "
→ punktów stałego klienta";
    return result;
  }
 private int getTotalFrequentRenterPoints(){ //podaj wynikowq liczbę punktów stalego klienta
   int result = 0;
   Enumeration rentals = rentals.elements(); while (rentals.hasMoreElements()) {
     Rental each = (Rental) rentals.nextElement();
      result += each.getFrequentRenterPoints();
 }
    return result;
  }
```
Rysunki 1.8 – 1.11 przedstawiają wprowadzane zmiany na diagramach klas i sekwencji.

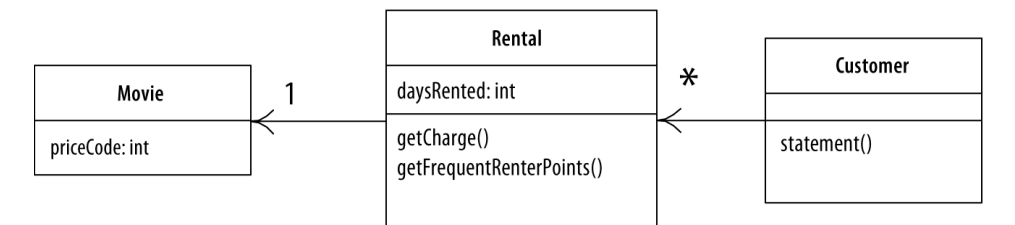

**Rysunek 1.8.** *Diagram klas przed ekstrakcj obliczania punktów sta-ego klienta*

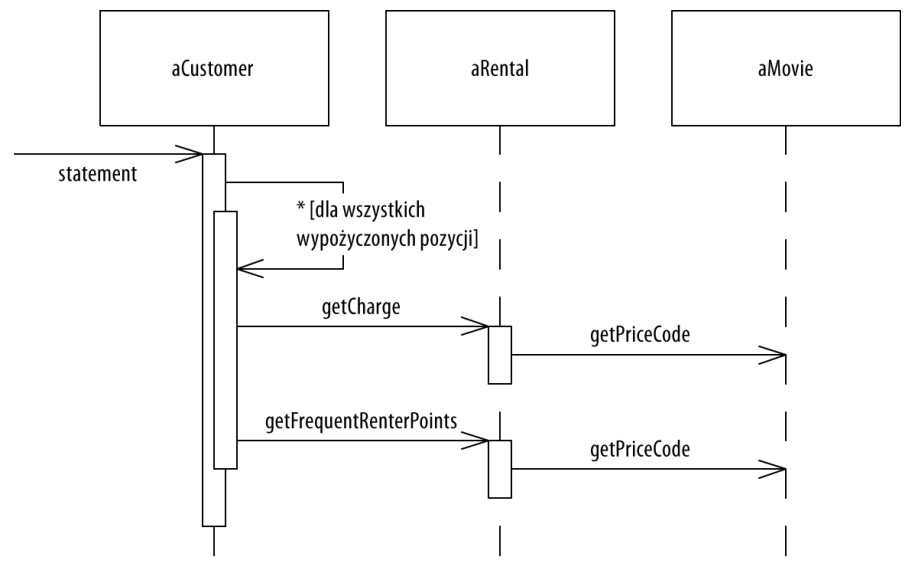

**Rysunek 1.9.** Diagram sekwencji przed ekstrakcją obliczania punktów stałego klienta

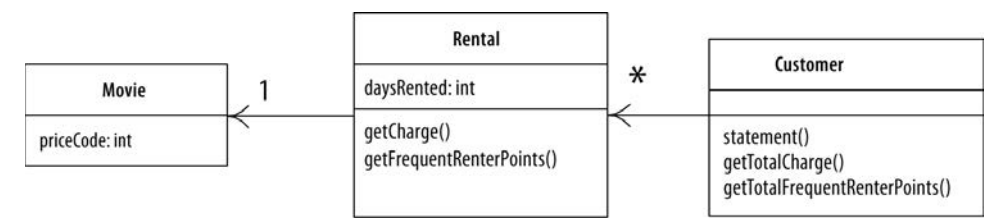

**Rysunek 1.10.** Diagram klas po ekstrakcji obliczania punktów stałego klienta

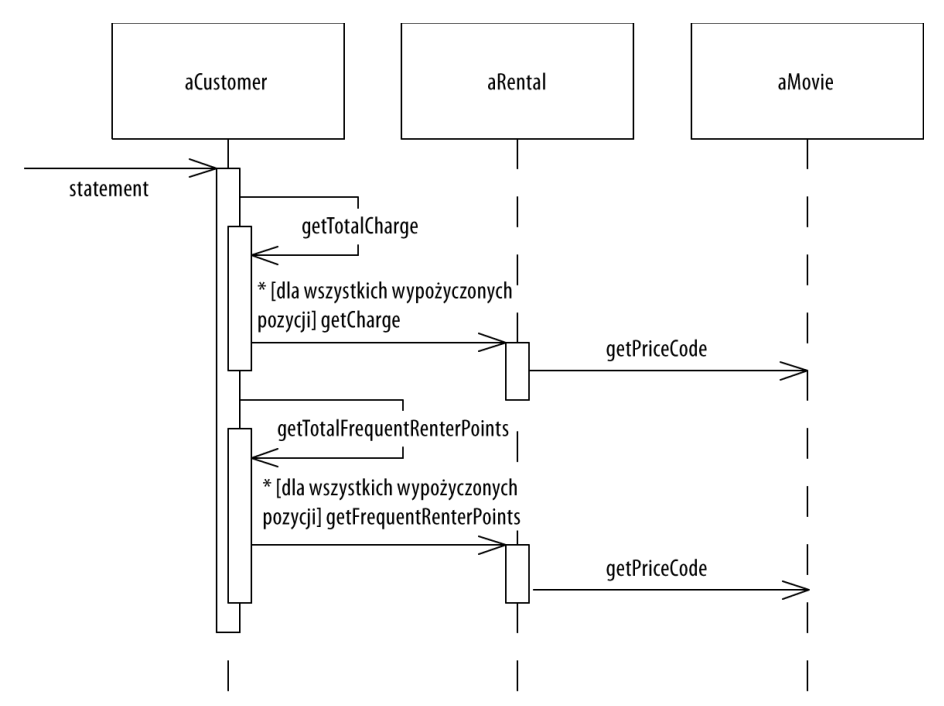

 ${\bf R}$ ysunek 1.11. Diagram sekwencji po ekstrakcji obliczania punktów stałego klienta

W tym miejscu warto na chwilę przystanąć i zastanowić się nad ostatnim przekształceniem refaktoryzacyjnym. Większość przekształceń zmniejsza długość kodu, tymczasem to spowodowało jego przyrost. Wynika to z faktu, że Java wymaga zastosowania wielu instrukcji podczas tworzenia pętli sumującej wartości. Prosta pętla sumująca, w której każdą instrukcję umieszczamy w osobnej linii, wymaga sześciu linii pomocniczych. To oczywiste dla programisty Javy — niemniej jednak liczba linii wzrasta.

Kolejny potencjalny problem to wydajność. Pierwotny kod wykonywał pętlę while tylko raz, nowy robi to aż trzy razy. Gdyby wykonanie pętli zajmowało dużo czasu, mogłaby ona obniżyć wydajność. Wielu programistów z tego właśnie powodu nie zdecydowałaby się na to przekształcenie. Warto jednak zwrócić uwagę na słowa "gdyby" oraz "mogłaby". Przed przeprowadzeniem analizy czasu wykonania nie jestem w stanie odpowiedzieć na pytanie, ile czasu trwa wykonanie pętli ani czy wpływa ona na wydajność systemu. Na etapie refaktoryzacji nie warto się tym martwić. Zajmiemy się tym podczas optymalizacji, jednak zanim do tego dojdzie, zmienimy kod w taki sposób, że optymalizacja stanie się o wiele łatwiejsza (więcej na ten temat na stronie 61).

Nowo utworzone metody zwracające wyniki obliczeń są dostępne dla wszystkich metod klasy Customer. Gdyby okazały się potrzebne także w innych klasach, można dodać je do interfejsu Customer. Gdyby metody te nie istniały, inne klasy musiałyby same pobierać dane związane z wypożyczonymi pozycjami i same definiować odpowiednie pętle. W złożonym systemie taka sytuacja spowodowałaby konieczność napisania i utrzymania o wiele większej ilości kodu.

W przypadku metody htmlStatement różnicę widać gołym okiem. Na chwilę zapomnę o refaktoryzacji i zajmę się dodawaniem nowych funkcjonalności. W tej chwili metoda htmlStatement może mieć następującą postać:

```
public String htmlStatement() {
  Enumeration rentals = rentals.elements();
String result = "<H1> Lista pozycji wypożyczonych przez klienta <EM>" + getName() +
→"</EM></ H1><P>\n";
   while (rentals.hasMoreElements()) {
     Rental each = (Rental) rentals.nextElement();
    //zebranie danych na temat biecej pozycji
     result += each.getMovie().getTitle()+ ": " + String.valueOf(each.getCharge()) +
→"<BR>\n";
   }
 //linie końcowe
result += "<P>Należność wynosi <EM>" + String.valueOf(getTotalCharge()) +
→"</EM><P>\n";
  result += " Klient otrzyma? <EM>" + String.valueOf(getTotalFrequentRenterPoints()) +
→"</EM> punktów stałego klienta<P>";
   return result;
}
```
Dzięki ekstrakcji obliczeń metoda htmlStatement może wykorzystać istniejący kod, oryginalnie znajdujący się wewnątrz metody statement. Rezygnacja z podejścia "kopiuj-wklej" powoduje, że w razie zmiany reguł muszę poprawić tylko jedno miejsce w kodzie. Jeśli pojawi się potrzeba generowania jeszcze innego rodzaju podsumowania, napisanie nowej metody nie zajmie dużo czasu. Refaktoryzacja nie była czasochłonna. Najwięcej wysiłku kosztowało mnie zrozumienie, co robi dany fragment kodu — stosując metodę "kopiuj-wklej", i tak musiałbym wykonać tę analizę.

Część kodu htmlStatement została przekopiowana z oryginalnej wersji metody, na przykład kod zwiazany z wykonaniem petli. Można to poprawić, stosując dalsze przekształcenia refaktoryzacyjne. Mógłbym zdecydować się na ekstrakcję metod związanych z nagłówkiem, liniami końcowymi i informacją o samej należności. Odpowiedni przykład można znaleźć w części poświęconej przekształceniu Utworzenie Metody Szablonowej (s. 312). Wróćmy jednak do potrzeb użytkowników, którzy chcą zmienić zasady klasyfikacji filmów. Nadal nie znają ostatecznej listy kategorii, wiadomo jednak, że dla poszczególnych typów różne będą zasady naliczania należności oraz punktów stałego klienta. W tej chwili wprowadzanie takich zmian nie jest zbyt wygodne — musiałbym zmieniać kod warunkowy zależny od typów filmów. Spróbujmy więc ulepszyć ten fragment.

# Zastąpienie warunkowej logiki wyznaczania ceny polimorfizmem

Podstawowy problem to instrukcja switch. Tworzenie takiej instrukcji w oparciu o atrybut innego obiektu nie jest dobrym rozwiązaniem. Jeśli już musisz jej używać — zrób to na własnych, a nie cudzych danych.

```
class Rental...
 double getCharge() { //podaj naleno-

    double result = 0;
     switch (getMovie().getPriceCode()) {
       case Movie.REGULAR:
        result += 2; if (getDaysRented() > 2)
          result += (getDaysRented() - 2) * 1.5;
         break;
       case Movie.NEW_RELEASE:
         result += getDaysRented() * 3;
         break;
       case Movie.CHILDRENS:
         result += 1.5;
         if (getDaysRented() > 3)
          result += (getDaysRented() - 3) * 1.5;
         break;
     }
     return result;
   }
```
Wynika z tego, że metoda getCharge powinna zostać przeniesiona do klasy Movie:

```
class Movie...
 double getCharge(int daysRented) { //podaj naleno-

    double result = 0;
     switch (getPriceCode()) {
      case Movie.REGULAR:
        result += 2;
         if (daysRented > 2)
          result += (daysRented - 2) * 1.5;
         break;
       case Movie.NEW_RELEASE:
         result += daysRented * 3;
         break;
       case Movie.CHILDRENS:
         result += 1.5;
         if (daysRented > 3)
          result += (daysRented - 3) * 1.5;
         break;
 }
     return result;
   }
```
By kod zadziałał, jako parametr musze przekazać czas wypożyczenia, czyli dana pochodzacą z klasy Rental. Metoda getCharge korzysta z dwóch informacji: czasu wypożyczenia oraz typu filmu. Dlaczego wolę przekazać długość wypożyczenia filmowi, a nie typ filmu klasie reprezentującej wypożyczoną pozycję? Otóż dlatego, że zmiany, których się spodziewam, obejmują dodawanie nowych typów filmów. Z zasady informacja na temat typów częściej ulega zmianom. Jeśli zmienią się typy, chcę, by zasięg zmian był możliwie niewielki. Dlatego wolę obliczać należność w klasie Movie.

Skompilowałem metodę w klasie Movie i zmieniłem kod metody getCharge w klasie Rental tak, by korzystała ona z nowo utworzonej metody (rysunki 1.12 i 1.13):

```
class Rental...
 double getCharge() { //podaj naleno-

    return movie.getCharge( daysRented);
   }
```
Po przeniesieniu metody getChange wykonam analogiczne przeksztacenie fragmentu kodu wyliczającego punkty stałego klienta. W ten sposób wszystkie wyliczenia zależne od zmieniających się typów trafiają do klasy, która zna typ:

```
class Rental...
   int getFrequentRenterPoints() { //podaj punkty staego klienta
     if ((\text{getMovie}() \cdot \text{getPriceCode}() == \text{Movie.NEW RELEASE}) && \text{getDavsReuted}() > 1) return 2;
      else
        return 1;
   }
```
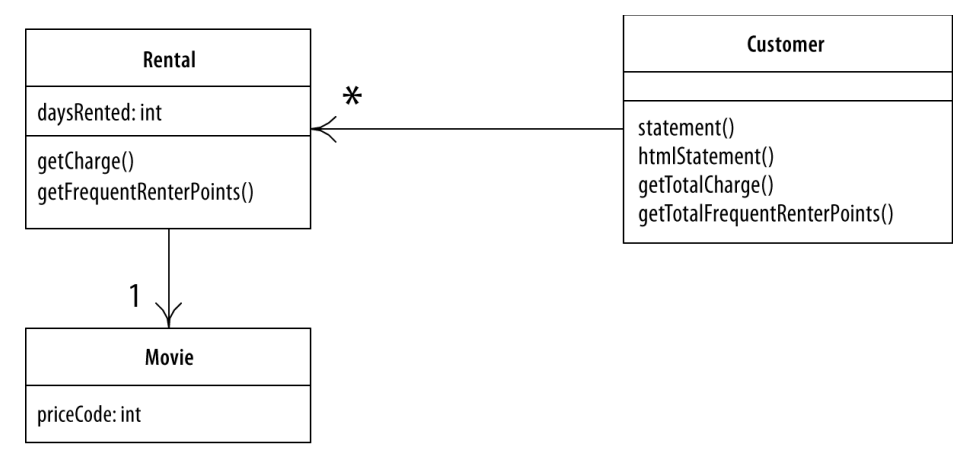

**Rysunek 1.12.** *Diagram klas przed przeniesieniem metod do klasy Movie*

```
Class Rental...
   int getFrequentRenterPoints() { //podaj punkty staego klienta
    return movie.getFrequentRenterPoints( daysRented);
   }
class Movie...
```

```
 int getFrequentRenterPoints(int daysRented) { //podaj punkty staego klienta
     if ((getPriceCode() == Movie.NEW_RELEASE) && daysRented > 1)
       return 2;
     else
       return 1;
 }
```
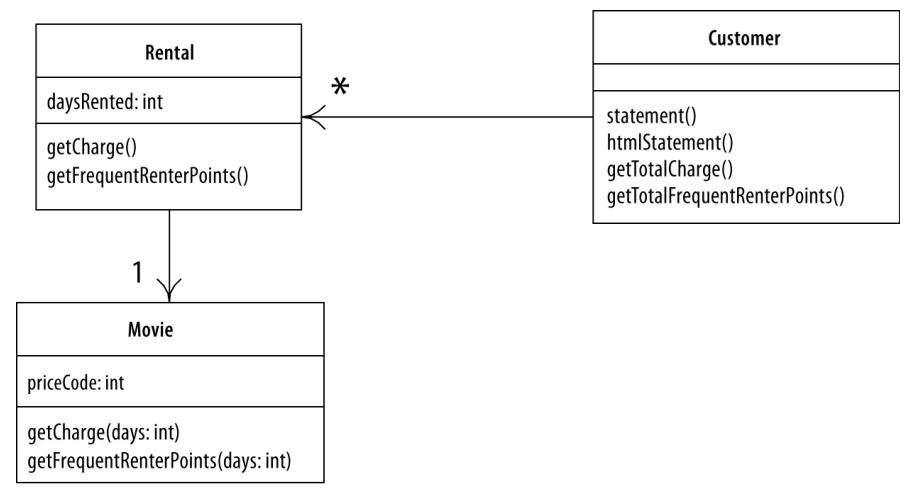

**Rysunek 1.13.** *Diagram klas po przeniesieniu metod do klasy Movie*

### Wreszcie… Dziedziczenie

Mamy kilka typów filmów, które w różny sposób odpowiadają na to samo pytanie. Wydaje się, że to zadanie w sam raz dla podklas. Możemy wprowadzić trzy podklasy klasy Movie, z których każda inaczej wylicza należność (rysunek 1.14).

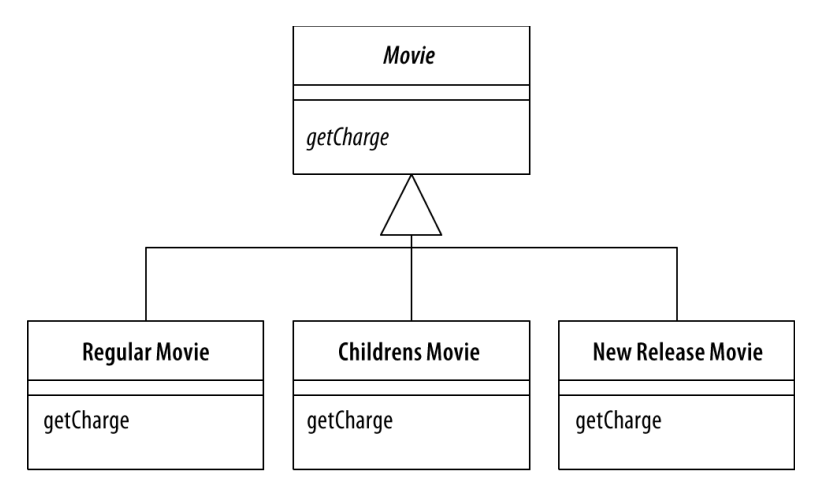

**Rysunek 1.14.** *Dziedziczenie z klasy Movie (podklasy odpowiadaj filmowi standardowemu, filmowi dla dzieci oraz nowoci)*

Ta decyzja projektowa pozwala mi zamienić instrukcje switch na wywołanie polimorficzne. Jest tylko jeden problem — to rozwiązanie nie zadziała. Film może zostać zaklasyfikowany do innego typu podczas swojego cyklu życia, natomiast typ obiektu jest stały. Pomocą służy wzorzec projektowy Stan [Banda Czterech]. Hierarchia klas po jego zastosowaniu zostaa przedstawiona na rysunku 1.15.

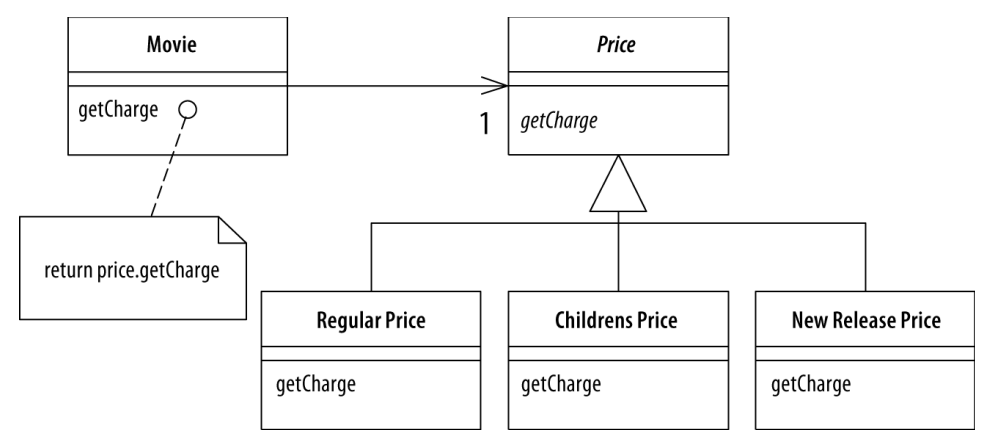

**Rysunek 1.15.** *Zastosowanie wzorca projektowego Stan dla klasy Movie (RegularPrice,* ChildrensPrice i NewReleasePrice oznaczają odpowiednio cenę za film standardowy, za film dla dzieci i za nowość)

Wprowadzenie poziomu pośredniczącego pozwala na dziedziczenie z obiektu reprezentującego cenę. Wówczas cena wypożyczenia filmu może zmienić się w czasie cyklu życia obiektu Movie.

Jeśli znasz wzorce Bandy Czterech, być może zastanawiasz się, czy faktycznie zastosowałem tu wzorzec Stan, czy może jednak jest to Strategia. Co jest prawdą: czy klasa Price reprezentuje algorytm obliczania ceny (w takim wypadku powinna nazywać się raczej Pricer — "wyceniacz" lub PricingStrategy — "strategia cenowa"), czy stan danego filmu (na przykład informacje o tym, że "Star Trek X" to nowa pozycja)? Na tym etapie wybór wzorca projektowego (i nazwy) odzwierciedla preferowany sposób myślenia o reprezentowanej dziedzinie. W tej chwili myślę o klasie Price jako o stanie danego filmu. Jeśli na późniejszym etapie uznam, że moją intencję lepiej wyrazi Strategia przeprowadzę refaktoryzację sprowadzającą się do zmiany nazw.

Do zastosowania wzorca Stan potrzebuję trzech przekształceń. Najpierw użyję przekształcenia Zastpienie Kodu Typu Wzorcem Stan lub Strategia (s. 202). W nastpnym kroku przeprowadzę Przeniesienie Metody (s. 124), w wyniku którego instrukcja switch trafi do klasy Price. Na końcu zastosuję Zastąpienie Instrukcji Warunkowej Polimorfizmem (s. 229) w celu wyeliminowania instrukcji switch.

Zgodnie z obietnicą zaczynam od Zastąpienia Kodu Typu Wzorcem Stan lub Strategia (s. 202). Pierwszy krok to Samoenkapsulacja Pola (s. 153). Chodzi o to, żeby wszystkie odwołania do typu odbywały się za pośrednictwem metod dostępowych get... i set..., a nie bezpośrednio. Jako że większość kodu pochodzi z innych klas, metody dostępowe już teraz są używane. Wyjątkiem jest konstruktor, w którym ma miejsce odwołanie bezpośrednie:

```
class Movie...
   public Movie(String name, int priceCode) {
    name = name; _priceCode = priceCode;
 }
```
Zastąpię odwołanie bezpośrednie wywołaniem metody dostępowej:

```
class Movie
   public Movie(String name, int priceCode) {
    name = name; setPriceCode(priceCode);
   }
```
Kompiluje kod i przeprowadzam testy, by upewnić się, że nic nie popsułem. Nastepnie dodaję nowe klasy. Fragment zależny od typu filmu umieszczam w obiekcie Price. Wykorzystuję do tego metodę abstrakcyjną w Price i konkretne metody w podklasach:

```
abstract class Price { //cena
   abstract int getPriceCode();
}
class ChildrensPrice extends Price { //cena za film dla dzieci
  int getPriceCode() {
     return Movie.CHILDRENS;
   }
}
class NewReleasePrice extends Price { //cena za nowość
  int getPriceCode() {
     return Movie.NEW_RELEASE;
 }
}
class RegularPrice extends Price { //cena za standardowa pozycję
  int getPriceCode() {
     return Movie.REGULAR;
   }
}
```
Na tym etapie kompiluję kod nowych klas.

Następnie zmieniam metody dostępowe związane z ceną w klasie Movie. Obecnie wyglądają one tak:

```
public int getPriceCode() {
     return _priceCode;
}
public setPriceCode (int arg) {
   _priceCode = arg;
}
  private int _priceCode;
```
Pole reprezentujące cenę będzie teraz typu Price. Metody dostępowe muszą zostać dopasowane do tej zmiany:

```
class Movie...
   public int getPriceCode() {
    return price.getPriceCode();
   }
   public void setPriceCode(int arg) {
```

```
 switch (arg) {
     case REGULAR:
      price = new RegularPrice();
       break;
     case CHILDRENS:
      price = new ChildrensPrice();
       break;
     case NEW_RELEASE:
      price = new NewReleasePrice();
       break;
     default:
       throw new IllegalArgumentException("Incorrect Price Code");
   }
 }
 private Price _price;
```
Ponownie przeprowadzam kompilację i testy. Złożone metody korzystające z tego kodu nie mają bladego pojęcia o tym, że świat uległ zmianie.

W kolejnym kroku stosuję Przeniesienie Metody (s. 124) dla getCharge:

```
class Movie...
double getCharge(int daysRented) { //podaj należność
    double result = 0;
     switch (getPriceCode()) {
       case Movie.REGULAR:
         result += 2;
         if (daysRented > 2)
          result += (daysRented - 2) * 1.5;
         break;
      case Movie.NEW_RELEASE:
         result += daysRented * 3;
         break;
      case Movie.CHILDRENS:
         result += 1.5;
         if (daysRented > 3)
          result += (daysRented - 3) * 1.5;
         break;
      }
      return result;
   }
```
Jest to bardzo prosta operacja:

```
class Movie...
 double getCharge(int daysRented) { //podaj naleno-

    return price.getCharge(daysRented);
 }
class Price...
double getCharge(int daysRented) { //podaj należność
    double result = 0:
     switch (getPriceCode()) {
```

```
 case Movie.REGULAR:
       result += 2; if (daysRented > 2)
          result += (daysRented - 2) * 1.5;
           break;
      case Movie.NEW_RELEASE:
         result += daysRented * 3;
         break;
      case Movie.CHILDRENS:
        result += 1.5:
         if (daysRented > 3)
          result += (daysRented - 3) * 1.5;
         break;
 }
    return result;
  }
```
Po przeniesieniu metody stosuję na niej Zastąpienie Instrukcji Warunkowej Polimorfizmem (s. 229). Stan przed:

```
class Price...
double getCharge(int daysRented) { //podaj należność
    double result = 0;
     switch (getPriceCode()) {
       case Movie.REGULAR:
        result += 2; if (daysRented > 2)
          result += (daysRented - 2) * 1.5;
         break;
       case Movie.NEW_RELEASE:
         result += daysRented * 3;
         break;
       case Movie.CHILDRENS:
         result += 1.5;
         if (daysRented > 3)
          result += (daysRented - 3) * 1.5;
         break;
 }
     return result;
}
```
Logiki warunkowej będę się pozbywał po kolei, po jednym odgałęzieniu na raz. Zacznę od ceny wypożyczenia standardowego filmu:

```
class RegularPrice...
 double getCharge(int daysRented){ //podaj naleno-

    double result = 2;
     if (daysRented > 2)
      result += (daysRented - 2) * 1.5;
     return result;
   }
```
Przesłaniam w ten sposób odpowiedni fragment instrukcji switch w nadklasie, której jednak na razie nie będę zmieniał. Kompiluję i testuję zmieniony kod, po czym zabieram się za kolejne rozgałęzienie. Czasem, aby upewnić się, że wykonywany jest kod podklasy, specjalnie wprowadzam w nim pewien błąd, który powinien zostać wykryty przez testy (nie żebym był paranoikiem).

```
class ChildrensPrice
 double getCharge(int daysRented){ //podaj naleno-

    double result = 1.5;
     if (daysRented > 3)
      result += (daysRented - 3) * 1.5;
     return result;
    }
class NewReleasePrice...
 double getCharge(int daysRented){ //podaj naleno-

     return daysRented * 3;
   }
```
Po obsłużeniu wszystkich rozgałęzień zamieniam metodę Price.getCharge na abstrakcyjną:

```
class Price...
abstract double getCharge(int daysRented); //podaj należność
```
W analogiczny sposób postępuję z metodą getFrequentRenterPoints:

```
class Rental...
   int getFrequentRenterPoints(int daysRented) { //podaj punkty staego klienta
     if ((getPriceCode() == Movie.NEW_RELEASE) && daysRented > 1)
       return 2;
     else
       return 1;
   }
```
Najpierw przenoszę metodę do klasy Price:

```
Class Movie...
   int getFrequentRenterPoints(int daysRented) { //podaj punkty staego klienta
    return price.getFrequentRenterPoints(daysRented);
 }
Class Price...
   int getFrequentRenterPoints(int daysRented) { //podaj punkty staego klienta
    if ((getPriceCode() == Movie.NEW RELEASE) && daysRented > 1)
       return 2;
     else
       return 1;
   }
```
W tym wypadku nie zamieniam jednak metody w nadklasie w metode abstrakcyjna. Zamiast tego tworzę przesłaniającą ją metodę w klasie reprezentującej nowość:

```
Class NewReleasePrice
   int getFrequentRenterPoints(int daysRented) { //podaj punkty staego klienta
     return (daysRented > 1) ? 2: 1;
   }
Class Price...
   int getFrequentRenterPoints(int daysRented){ //podaj punkty staego klienta
     return 1;
   }
```
Zastosowanie wzorca Stan okazało się nie lada wyzwaniem. Czy było warto? Zyskałem to, że w razie zmiany zasad naliczania należności lub po wprowadzeniu nowych typów cen koszt wprowadzenia zmian w kodzie bedzie o wiele niższy. Zastosowanie wzorca Stan nie wpływa na pozostałe części aplikacji. Oczywiście w tak małym programie trudno mówić o wielkich zyskach. Inaczej przedstawiałaby się sytuacja w rozbudowanej aplikacji z dziesiątkami metod zależnych od ceny.

Zmiany wprowadzałem w małych krokach. Wydaje się to czasochłonne, zwróć jednak uwagę, że ani razu nie musiałem uruchamiać debuggera, w związku z czym proces przebiegał bardzo płynnie. O wiele więcej czasu zajęło mi napisanie tekstu towarzyszącego przekształceniom niż wprowadzenie zmian w omawianym kodzie.

Zakończyłem właśnie drugie większe przekształcenie refaktoryzacyjne. Dzięki niemu zmiana klasyfikacji filmów oraz reguł naliczania należności i punktów stałego klienta będzie o wiele łatwiejsza. Działanie kodu przekształconego tak, by realizował wzorzec Stan, przedstawiają rysunki 1.16 i 1.17.

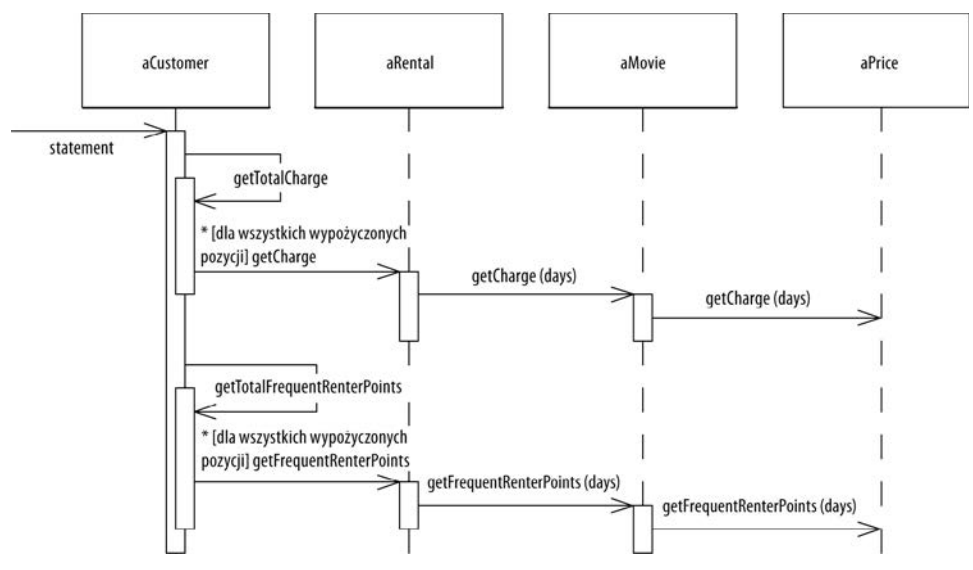

**Rysunek 1.16.** *Diagram interakcji po zastosowaniu wzorca Stan*

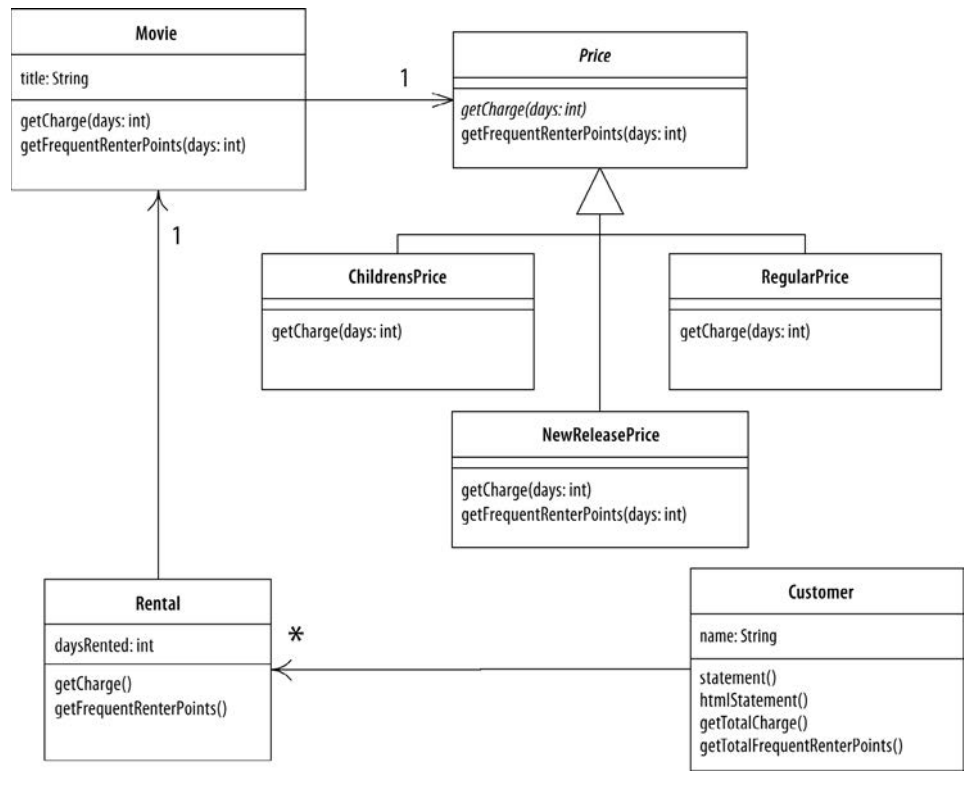

**Rysunek 1.17.** *Diagram klas po zastosowaniu wzorca Stan*

### Podsumowanie

Przedstawiony przykład jest bardzo prosty. Mam nadzieję, że jest także wystarczająco obrazowy, by dać pojęcie na temat istoty refaktoryzacji. Zastosowałem kilka przekształceń: Ekstrakcję Metody (s. 94), Przeniesienie Metody (s. 124) oraz Zastpienie Instrukcji Warunkowej Polimorfizmem (s. 229). Wszystkie one powodują powstanie kodu, który ma lepszą strukturę i jest atwiejszy w utrzymaniu. Taki kod znacznie odbiega od paradygmatu proceduralnego — przyzwyczajenie się do niego może zabrać trochę czasu, jednak później trudno już wyobrazić sobie drogę powrotną.

Najważniejsza lekcja płynąca z omówionego przykładu to stały rytm refaktoryzacji: testy, mała zmiana, testy, mała zmiana, testy... To dzięki niemu refaktoryzacja przebiega sprawnie i bezpiecznie.

Jeśli nadal ze mną jesteś, zakładam, że rozumiesz już, czym jest refaktoryzacja. Możemy zatem przejść do zasad i teorii. Obiecuję — nie będzie ich zbyt dużo!

# Skorowidz

#### A

<span id="page-38-0"></span>algorytm alternatywny, 122 zastąpienie, 121 alternatywne klasy, 73 analizator programów, 352 asercja, 240 asocjacja dwukierunkowa, 179 Assert, 242

#### B

baza danych nieobiektowa, 57 bezpieczeństwo, 351 błąd komunikat dokładniejszy, 82 szukanie przyczyny, 77 wykrywanie, 52 zgłoszenie, 84 Brant John, 14 break, 219

#### $\overline{C}$

 $C++, 348$ case, 70 Class.forName, 275, 276 code review, 53 continue, 219 czyszczenie kodu, 50 czytelność kodu, 26, 50, 51, 61

#### D

dane dziedziczenie, 74 migracja, 57 stado, 69 Date, 116 dekompozycja, 22 metody, 118 Dekompozycja Instrukcji Warunkowej, 212 instrukcja, 212 motywacja, 212 przykad, 212 delegacja, 138, 319, 322, 327 delegat, 138, 141 diagram interakcji, 20, 47 klas, 18, 29, 32, 33, 36, 40, 41, 48 sekwencji, 33, 36 długa metoda, 66, 118 Dodanie Parametru, 247 instrukcja, 247 motywacja, 247 dokładniejszy komunikat o błędzie, 82 drzewo parsowania, 361, 362 Duplikacja Obserwowanych Danych, 169 instrukcja, 170 motywacja, 169 przykad, 170 duża klasa, 67 dziedziczenie, 41, 71, 319, 322, 327 danych, 74 metody, 74 dziedzina, 334

#### E

Ekstrakcja Hierarchii, 338 instrukcja, 339 motywacja, 338 przykad, 339 Interfejsu, 308 instrukcja, 309 motywacja, 308 przykad, 309 Klasy, 131 instrukcja, 131 motywacja, 131 przykad, 132 Metody, 22, 31, 94, 95, 109, 360 Nadklasy, 304 instrukcja, 304 motywacja, 304 przykad, 305 Podklasy, 299 instrukcia, 299 motywacja, 299 przykad, 300 ekstremalne programowanie, 62 elastyczne rozwizanie, 60 element danych, 156 Eliminacja Przypisywania Wartości Parametrom, 114 instrukcja, 115, 119 motywacja, 114, 118 przykad, 115, 119 Employee, 205, 231, 309 EmployeeType, 231 enkapsulacja, 73 Enkapsulacja, 184 Kolekcji, 185 instrukcja, 185 motywacja, 185 przykad, 186, 190 Pola, 184 instrukcja, 184 motywacja, 184 Rzutowania w Dół Hierarchii, 278 instrukcja, 278 motywacja, 278 przykad, 279 Tablic przykad, 191

Enumeration, 98 equals, 148, 164

#### F

fala uderzeniowa, 69, 71 flaga kontrolna, 219, 221 for, 111 funkcjonalność, 21

#### G

gorące punkty wydajności, 62 grupa parametrów, 266 guard clauses, 224 GUI, 171

#### H

hermetyzacja, 184 hierarchia, 74 dziedziczenia, 71, 231, 327 klas, 338 htmlStatement, 38

#### I

IBM VisualAge, 91 if-then-else, 212, 224 indirection, 55 inspekcja kodu, 53 instrukcja warunkowa, 212, 214, 224, 229, 338 wyjścia, 224 interfejs, 308 EventListener, 175 Observer/Observable, 175 opublikowany, 57 zmiana, 57 IOException, 87 isNull, 237 iteracja, 104

#### J

jednostkowy test, 84 Johnson Ralph, 14 JUnit, 79, 84

#### K

katalog przekształceń refaktoryzacyjnych, 89 Kent Beck, 14 klasa, 131, 135, 194, 299 alternatywna, 73 biblioteczna, 74 duża, 67 kliencka, 143 kryterium usuwania, 71 leniwa, 71 opakowująca, 74, 145, 147 rozdzielanie, 73 samotestująca, 77 scalenie, 311 serwerowa, 143, 145 klient, 138, 141, 247 kod bezpieczne przekształcanie, 22 błędu, 280 czyszczenie, 50 czytelny, 26, 50, 51, 61 inspekcja, 53 przyspieszenie wytwarzania, 52 samotestujący, 77 wartościowy, 26 wyodrębnianie do metody, 67 zarządzanie, 22 zduplikowany, 66 zrozumiały, 118 kolekcja, 185 komentarz, 67, 75 komunikat, łańcuch, 72 o błędzie, 82 konstruktor, 120, 147, 274, 294 chroniony, 207 krótka metoda, 94, 100

#### L

lista parametrów, skracanie, 263 logika dziedzinowa, 334 warunkowa, 39, 211

#### Ł

łańcuch komunikatów, 72

#### M

metoda, 118, 207, 247, 263 długa, 66 docelowa, 125 dziedziczenie, 74 krótka, 94, 100 nazwa, 245 prywatna, 273 skracanie, 66 statement, 20, 21 szablonowa, 312, 313, 318 testowanie, 28 wielkość, 94 wytwórcza, 274 zazdrosna, 69 zbyt długa, 93 źródłowa, 125 migracia danych, 57 model, 334 Model-Widok-Kontroler, 334

#### N

nadklasa, 207, 290, 291, 294, 297, 304 nadmiarowa zmnienna, 30 narzędzia integracja, 363 refaktoryzacyjne, 352 kryteria praktyczne, 362 wymagania, 360 nazwa metody, 245 nieobiektowa baza danych, 57 niezmienność obiektu wartości, 163 nowa funkcjonalność, 21, 53 null, 233, 236, 237

#### $\Omega$

obiekt, 263, 266 metody, 72 pusty, 233 referencyjny, 158, 159, 163 reprezentujący dane, 158 stan, 251 wartości, 159, 163 niezmienność, 163

Oddzielenie Dziedziny od Prezentacji, 334 instrukcia, 335 motywacia, 334 przykad, 335 odwołań odnajdowanie, 28, 90 okienko GUI, 171 Opdyke Bill, 14 optymalizacja wydajności, 50 Order, 157 overdraftCharge, 126

#### P

parametr, 114, 247, 249, 263, 266 długa lista, 68 Parametryzacja Metody, 255, 257 instrukcja, 255 motywacja, 255 przykad, 255 parsowanie, 361 pętla, 104, 111 pisanie testów, 82 podklasa, 145, 146, 207, 290, 291, 294, 297, 298, 299 Podział Zmiennej Tymczasowej, 111 instrukcja, 111 motywacja, 111 przykad, 112 pole, 128, 298 nadklasy, 207 prywatne, 184 publiczne, 184 polimorfizm, 39, 70, 199, 229 wywołanie, 42 pośrednik, 55, 73 prezentacja, 334 programowanie ekstremalne, 62 projektowanie z góry, 59 prosta delegacja, 138 proste okienko GUI, 171 Przekazanie Całego Obiektu, 260 instrukcja, 261 motywacja, 260 przykad, 261 przekazywanie parametrów przez wartość, 116 Przekształcenie Projektu Proceduralnego na Obiekty, 332 instrukcja, 333 motywacja, 332 przykad, 333

przekształcenie refaktoryzacyjne, 49, 89 Przeniesienie Metody, 124 instrukcja, 124 motywacja, 124 przykad, 125 Pola, 128 instrukcia, 128 motywacia, 128 przykad, 129, 130 Przesunięcie Ciała Konstruktora w Górę Hierarchii, 294 instrukcja, 294 motywacja, 294 przykad, 295 Metody w Dół Hierarchii, 297 instrukcja, 297 motywacja, 297 Metody w Górę Hierarchii, 291 instrukcia, 291 motywacia, 291 przykad, 292 Pola w Dół Hierarchii, 298 instrukcja, 298 motywacja, 298 Pola w Górę Hierarchii, 290 instrukcja, 290 motywacja, 290 przyspieszenie wytwarzania kodu, 52 punkt wyjścia, 226

#### R

refactoring, 49 Refactoring Browser, 14, 25, 359, 362 refaktoryzacja, 12, 13, 22, 25, 49, 59, 62, 325, 343, 345 bazy danych, 57 bezpieczna, 351 cel, 50, 366 cofanie zmian, 363 definicia, 49 narzędzia, 352, 359 podstawowa technika, 91 potrzeba, 54 problemy, 56, 348 przekształcenie, 49 skracanie czasu, 351 szybkość, 362

warunek konieczny, 77 zakończenie, 365 zyski, 349 reference object, 158 return, 219 reużycie, 345 Roberts Don, 14 rozbieżne zmiany, 68 rozdzielanie klas, 73 Rozdzielenie Zapytania i Modyfikacji, 251 instrukcja, 251 motywacja, 251 przykad, 252 współbieżność, 254 Rozplątanie Hierarchii Dziedziczenia, 327 instrukcja, 328 motywacja, 327 przykad, 328 rozwizanie elastyczne, 60 równoległe hierarchie dziedziczenia, 71 rzutowanie, 278

#### S

Samoenkapsulacja Pola, 153 instrukcja, 153 motywacja, 153 przykad, 154 samotestująca klasa, 77 samotestujący kod, 77 Scalenie Instrukcji Warunkowej, 214 instrukcja, 214 motywacja, 214 przykad alternatywa (OR, ||), 215 przykad koniunkcja (AND, &&), 215 scalenie klas, 311 Scalenie Zduplikowanych Fragmentów Instrukcji Warunkowej, 217 instrukcja, 217 motywacja, 217 przykad, 218 send, 218 setCourses, 191 składowe, 299, 304 skracanie listy parametrów, 263 metody, 66 słuchacze zdarzeń, 175 Smalltalk, 25 spekulacyjne uogólnienia, 71

stada danych, 69 stała, 183 stan, 202 strategia, 202 styl prezentacji, 330 switch, 42, 70, 231, 275

#### Ś

ścieżka wykonania, 224

#### T

tablica, 166 TelephoneNumber, 136 test automatyczny, 78 funkcjonalny, 84 jednostkowy, 79, 84 metody, 28 pisanie, 82 TestCase, 81

#### $U$

Ukrycie Delegata, 138 instrukcja, 139 motywacja, 138 przykad, 139 Metody, 273 instrukcja, 273 motywacja, 273 uogólnienia spekulacyjne, 71 Usunięcie Flagi Kontrolnej, 219 instrukcja, 219 motywacja, 219 przykad, 220, 221 Metody Ustawiającej Wartość, 270 instrukcia, 270 motywacja, 270 przykad, 270 Parametru, 249 instrukcja, 249 motywacia, 249 Pośrednika, 141 instrukcja, 141 motywacja, 141 przykad, 142

382 SKOROWIDZ

Metody Szablonowej, 312 instrukcia, 313 motywacja, 312 przykad, 313

#### $\overline{V}$

value, 318 objects, 158

#### W

Ward Cunningham, 14 wartościowy kod, 26 wartość, 251 warunki graniczne, 85 Wchłonięcie Klasy, 135 instrukcia, 135 motywacja, 135 przykad, 135 Metody, 100 instrukcja, 100 motywacja, 100 Zmiennej Tymczasowej, 102 instrukcja, 102 motywacja, 102 wektor, 191 widok, 334 wprowadzanie zmian, 25 Wprowadzenie Asercji, 240 instrukcja, 240 motywacja, 240 przykad, 241 Obcej Metody, 143 instrukcja, 143 motywacja, 143 przykad, 144 Obiektu Parametrycznego, 266 instrukcja, 266 motywacja, 266 przykad, 267 Obiektu Pustego, 233 instrukcja, 234 motywacja, 233 przykad, 235, 238 przypadki specjalne, 239

Rozszerzenia Lokalnego, 145 instrukcia, 146 motywacia, 145 przykad, 146, 147 Zmiennej Objaśniającej, 107 instrukcja, 107 motywacja, 107 przykad, 108 wska niki wsteczne, 176 współbieżność, 254 wydajność, 37, 61 gorace punkty, 62 optymalizacja, 50 wyjątek, 87, 280 wykrywanie błędów, 52 wywołanie polimorficzne, 42 wzrost produktywności, 78

#### Z

Zamiana Asocjacji Dwukierunkowej na Jednokierunkowa, 179 instrukcja, 179 motywacja, 179 przykad, 180 Asocjacji Jednokierunkowej na Dwukierunkową, 176 instrukcja, 176 motywacja, 176 przykad, 177 Referencji na Wartość, 163 instrukcja, 163 motywacja, 163 przykad, 164 Wartości na Referencję, 159 instrukcja, 159 motywacja, 159 przykad, 160 zarządzanie kodem, 22 Zastapienie Algorytmu, 121 instrukcja, 122 motywacia, 121 Delegacji Dziedziczeniem, 322 instrukcja, 322 motywacja, 322 przykad, 323

Dziedziczenia Delegacją, 319 instrukcia, 319 motywacja, 319 przykad, 320 Instrukcji Warunkowej Polimorfizmem, 229 instrukcja, 230 motywacia, 229 przykad, 230 Kodu Błędu Wyjątkiem, 280 instrukcja, 280 motywacja, 280 przykad, 281 przykład, wyjątek kontrolowany, 282 przykład, wyjątek niekontrolowany, 282 Kodu Typu Klasą, 194 instrukcja, 194 motywacja, 194 przykad, 195 Kodu Typu Podklasami, 199 instrukcia, 200 motywacia, 199 przykad, 200 Kodu Typu Wzorcem Stan lub Strategia, 202 instrukcja, 202 motywacja, 202 przykad, 203 Konstruktora Metoda Wytwórcza, 274 instrukcja, 274 motywacja, 274 przykad, 274, 275, 277 Magicznej Liczby Stałą Symboliczną, 183 instrukcja, 183 motywacja, 183 Metody Obiektem, 118 Parametru Metodami o Różnych Nazwach, 257 instrukcja, 258 motywacja, 257 przykad, 258 Parametru Metoda, 263 instrukcja, 263 motywacja, 263 przykad, 264 Podklasy Polami, 207 instrukcja, 207 motywacja, 207 przykad, 208

Rekordu Klasa z Danymi, 193 instrukcia, 193 motywacia, 193 Tablicy Obiektem, 166 instrukcja, 166 motywacja, 166 przykad, 167 Typu Prostego Obiektem, 156 instrukcja, 156 motywacja, 156 przykad, 157 Wyjątku Testem, 285 instrukcja, 285 motywacja, 285 przykad, 285 Zagnieżdżonej Instrukcji Warunkowej Instrukcją Wyjścia, 224 instrukcja, 225 motywacja, 224 przykad, 225 przykad, odwrócenie warunków, 226 Zmiennej Tymczasowej Zapytaniem, 103 instrukcia, 104 motywacja, 103 przykad, 104 zazdrosne metody, 69 zduplikowany kod, 66 zgłoszenie błędu, 84 Zmiana Nazwy Metody, 245 instrukcja, 245 motywacja, 245 przykad, 246 zmiany rozbieżne, 68 wprowadzanie, 25 zmienna, 219 lokalna, 118 nadmiarowa, 30 tymczasowa, 34, 103, 111, 114 typu wyliczeniowego, 98 Zwinięcie Hierarchii, 311 instrukcia, 311 motywacja, 311

# **REFAKTORYZACJA** Ulepszanie struktury istniejącego kodu

Jak ryzykowne jest grzebanie w kodzie - wszyscy doskonale wiemy. Im glębiej sięgasz... tym więcej pojawia się nowych problemów i jeszcze więcej rzeczy wymaga zmian. A nieustanne "poprawianie" działającego kodu może w końcu doprowadzić do powstania trudno wykrywalnych, krytycznych blędów. lednak co zrobić, jeśli "odziedziczymy" nieciektywny, trudny w utrzymaniu i rozszerzaniu program? Jak poprawić jego strukturalną spojność i wydajność? Wypracowywane latami przez najlepszych ekspertów techniki retaktoryzacji, czyli ulepszania projektu istniejącego kodu, są dziś sprawdzonymi rozwiązaniami, zapewniającymi jego trwalą czytelność i możliwość efektywnego rozwoju. Opracowane głównie na potrzeby frameworków, są obecnie narzędziem wykorzystywanym dla calego procesu produkcji oprogramowania. Jednak dla wielu programistów proces refaktoryzacji pozostaje wiedzą tajemną, bo jak dotąd żaden podręcznik nie przedstawił używanych przy tym technik w praktycznej, latwej do wykorzystania formie. A przecież przeprowadzona blędnie lub w zbytnim pospiechu refaktoryzacja zamiast ulepszenia kodu może kosztować nas dodatkowe dnilub cale tygodnie stresuiacej pracy nad programem.

Oto podręcznik, w którym słynny mentor i programistyczny guru Martin Fowler wraz z kilkoma innymi znanymi programistami podejmują się pierwszego tak gruntownego i przejrzystego objaśnienia technik związanych ze skutecznym procesem refaktoryzacji. Książka ta przedstawia zasady i najlepsze praktyki refaktoryzacyjne oraz zawiera wskazówki na temat tego. kiedy i jak zacząć ingerować w kod. Znajdziesz tu wyczerpujący katalog siedemdziesięciu przekształcen refaktoryzacyjnych. Każdemu z nich towarzyszą wskazówki dotyczące możliwości wykorzystania, instrukcja opisująca kolejne kroki oraz przykład. Ten podręcznik pokaże Ci zatem, jak przekształcać kod w sposób kontrolowany i efektywny, jak refaktoryzować go bez wprowadzania blędów, konsekwentnie ulepszając jego strukturę, oraz jak skutecznie go testować. Choć przedstawione w książce przykłady zostały napisane w języku lava, idee te znajdą zastosowanie w każdym innym języku. obiektowym. Ponadto w opisach części przekształcen dodano uwagi związane z ich stosowaniem w innych językach.

#### Poznaj sprawdzone techniki ulepszania istniejącego kodu!

Martin Fowler to niezależny konsultant, od ponad dziesięciu lat stosujący obiekty do rozwiązywania ważnych problemów biznesowych. Wśród jego klientów można wymienie Chryslera, Citibank, brytyjską Narodową Służbę Zdrowia, Andersen Consulting i Netscape Communications. Ponadto Fowler regularnie wypowiada się na temat obiektów, języka UML oraz wzorców projektowych. Jest autorem nagradzanych książek, na przykład takich, jak "Analysis Patterns", "UML w kropelce", "Architektura systemów zarządzania przedsiebiorstwem. Wzorce projektowe".

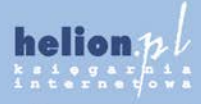

Nr katalogowy: 6795

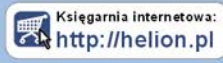

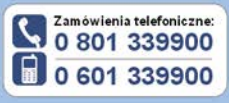

## **Helion**

O http://helion.pl/promocie

O http://helion.pl/bestsellerv

http://helion.pl/nowosci

ul Košćiuszki 1c, 44-100 Gliwice<br>tel - 32-230 98.63<br>e-mail helion@helion.pl<br>http://helion.pl

W książce tej znajdziesz między innymi opis takich zagadnień, jak:

- zasady refaktoryzacji
- identyfikowanie błędów i problemów z kodem
- $\blacksquare$  testowanie
- katalog przekształceń refaktoryzacyjnych
- konstrukcja metod
- przenoszenie składowych pomiędzy obiektami
- organizacja danych
- upraszczanie wyrażeń warunkowych i wywołań metod
- praca z hierarchia dziedziczenia
- duże przekształcenia
- refaktoryzacja i reużywalność
- narzędzia refaktoryzacyjne

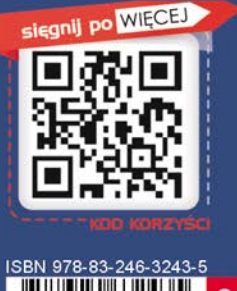

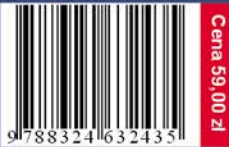

Informatyka w najlepszym wydaniu